#### Statistical Analysis of GC- and LC-MS Metabolomics Data

Xiuxia Du Department of Bioinformatics & Genomics University of North Carolina at Charlotte

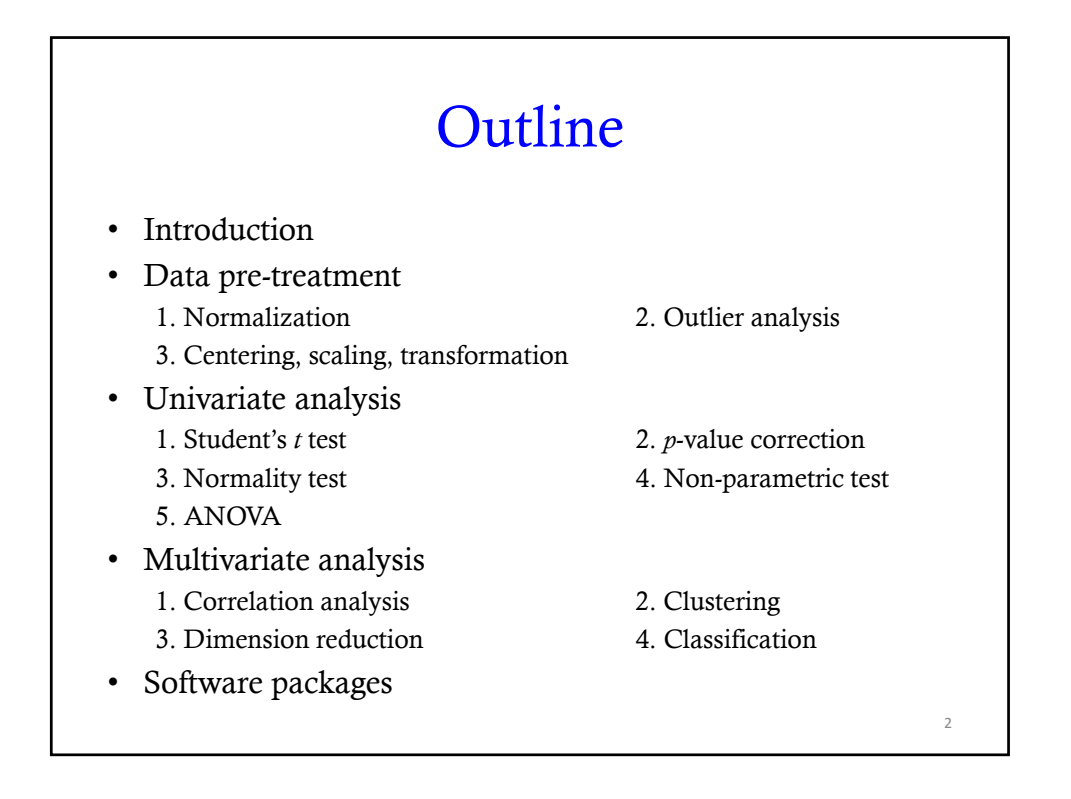

### Qual/Quan table

#### • From data pre-processing

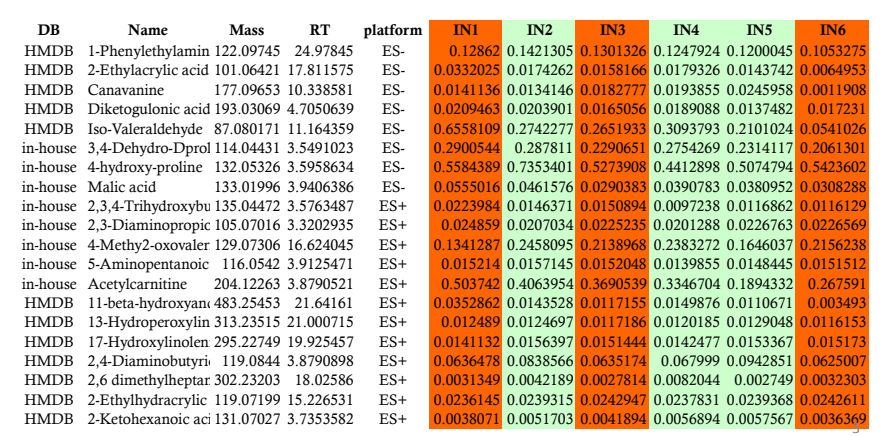

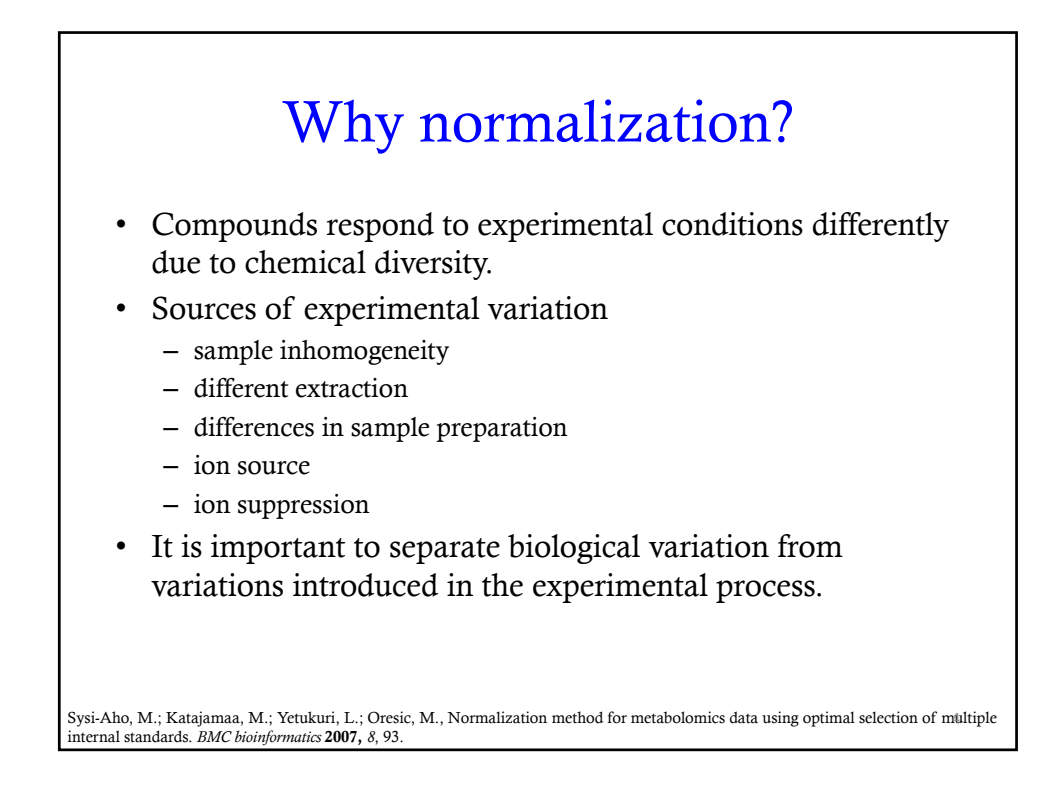

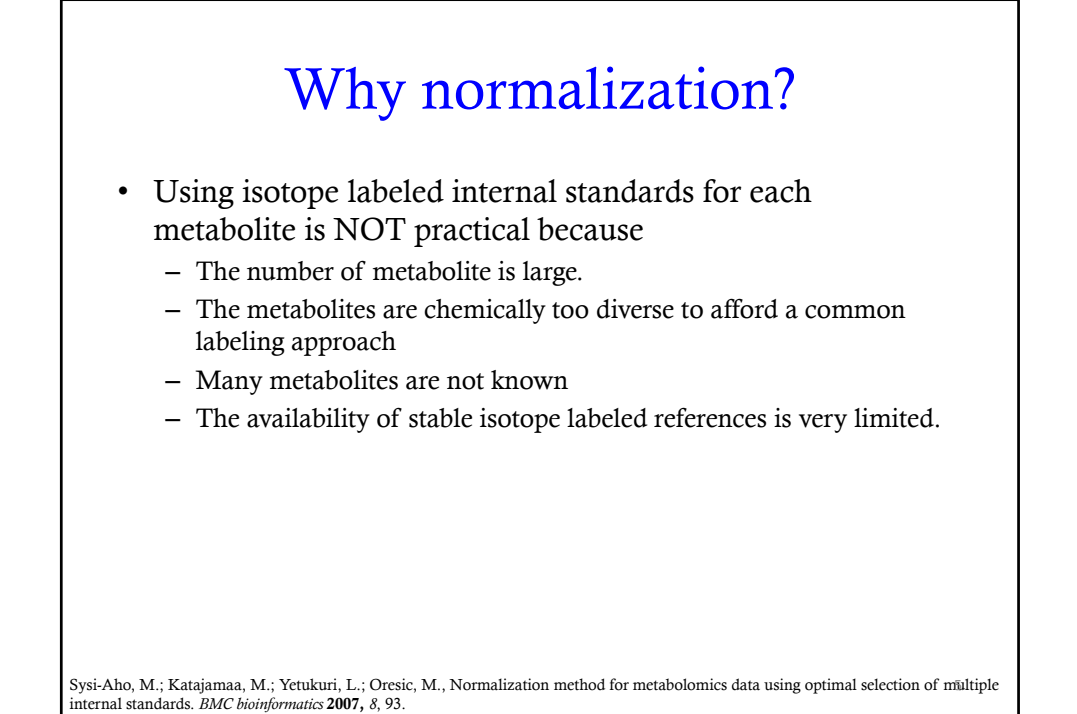

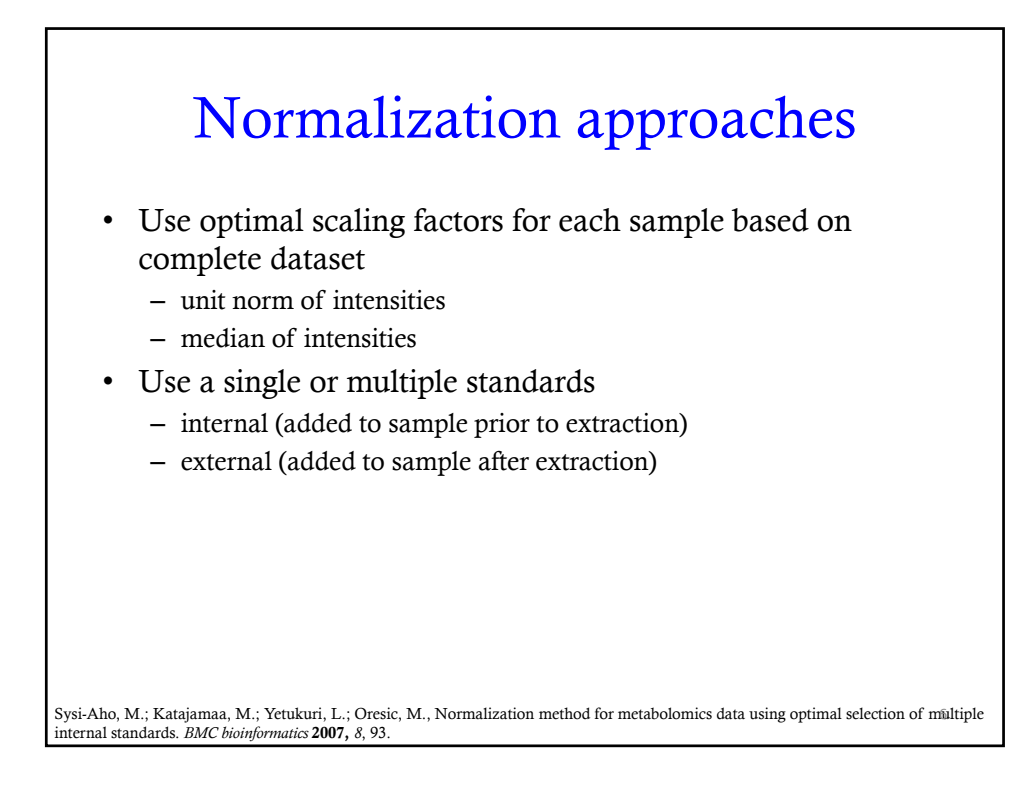

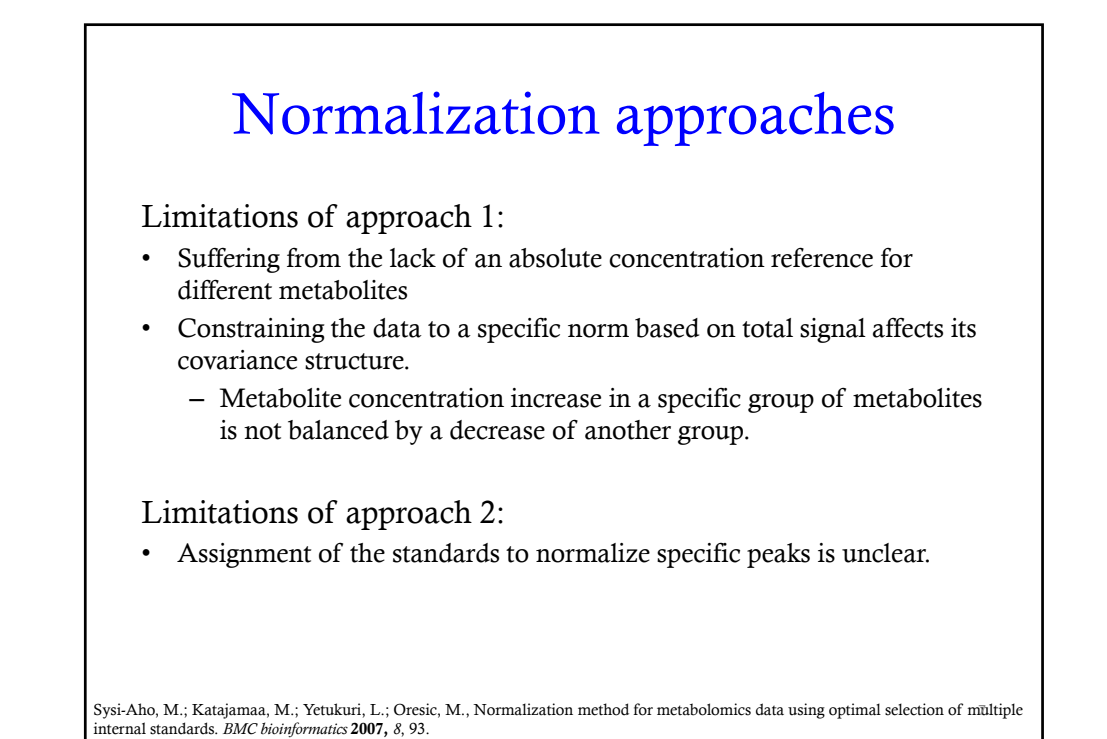

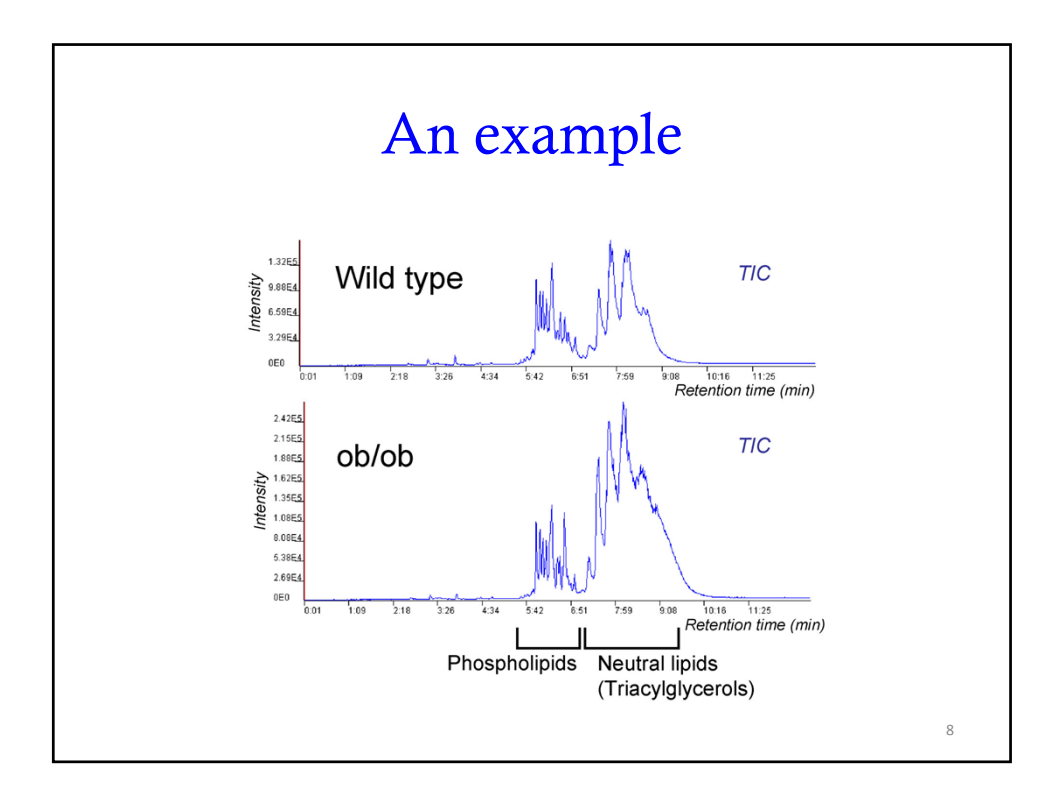

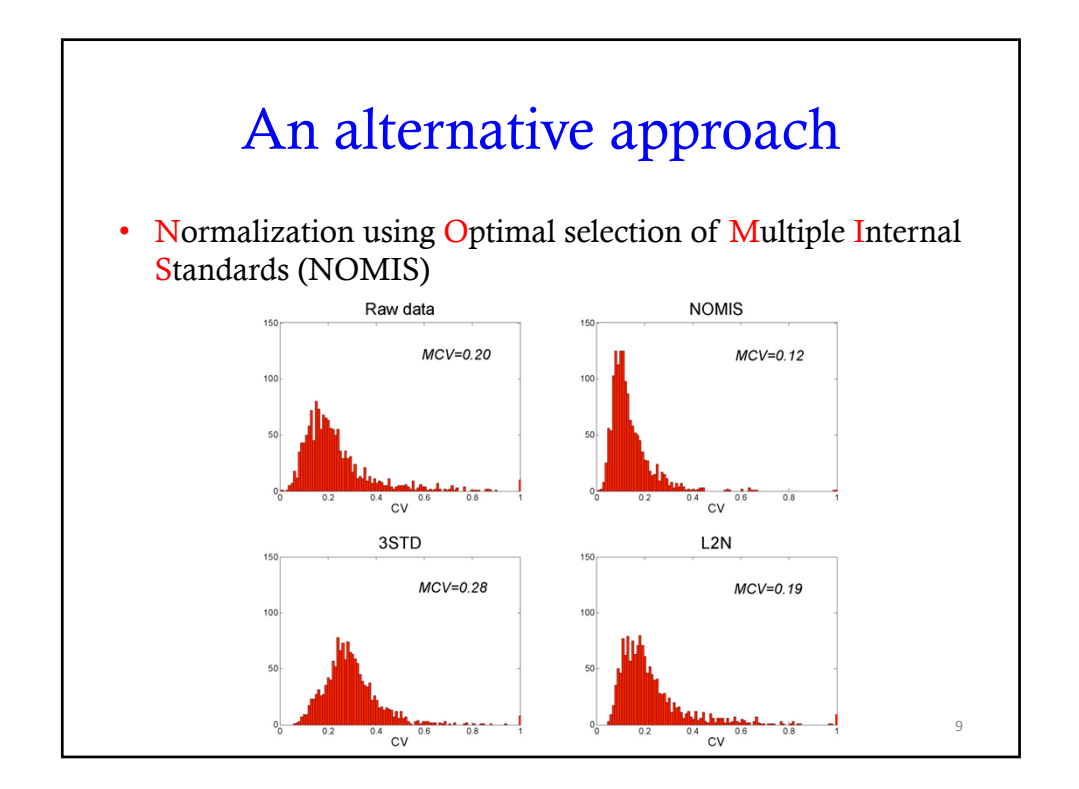

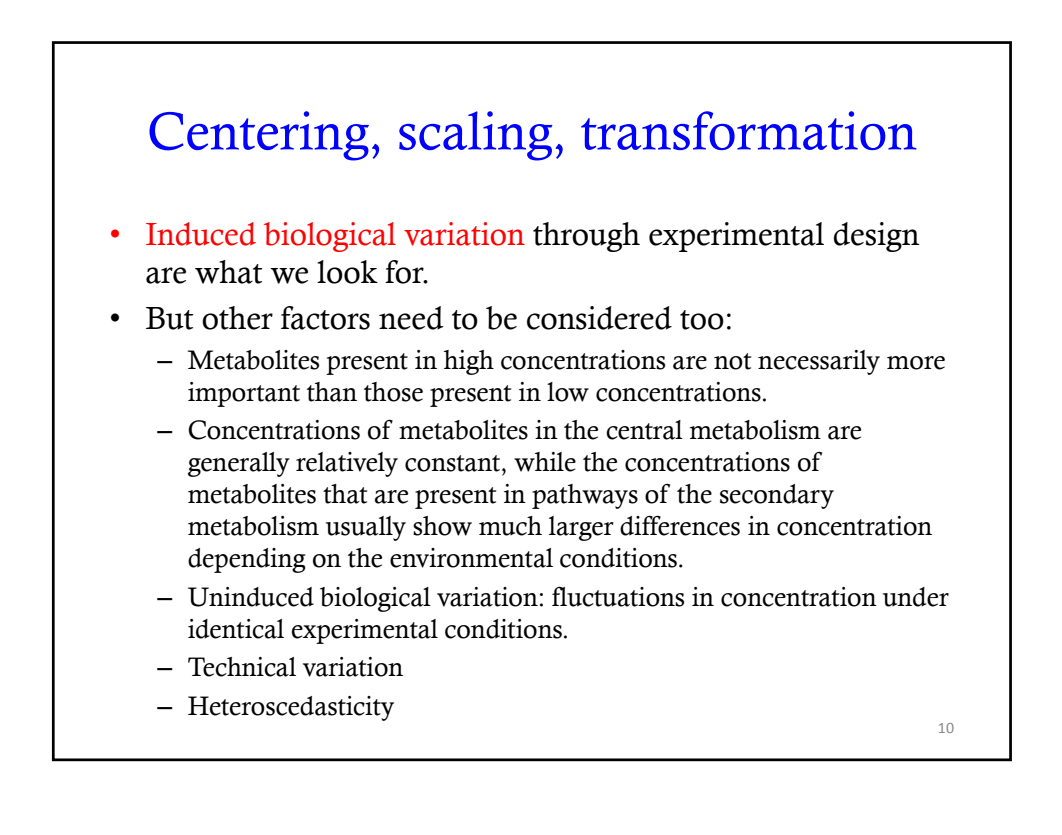

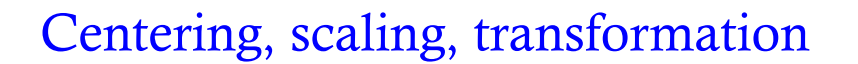

• Centering, scaling, and transformation of metabolomics data relate the differences in metabolite concentrations in the different samples to differences in the phenotypes of the cells from which these samples were obtained.

11

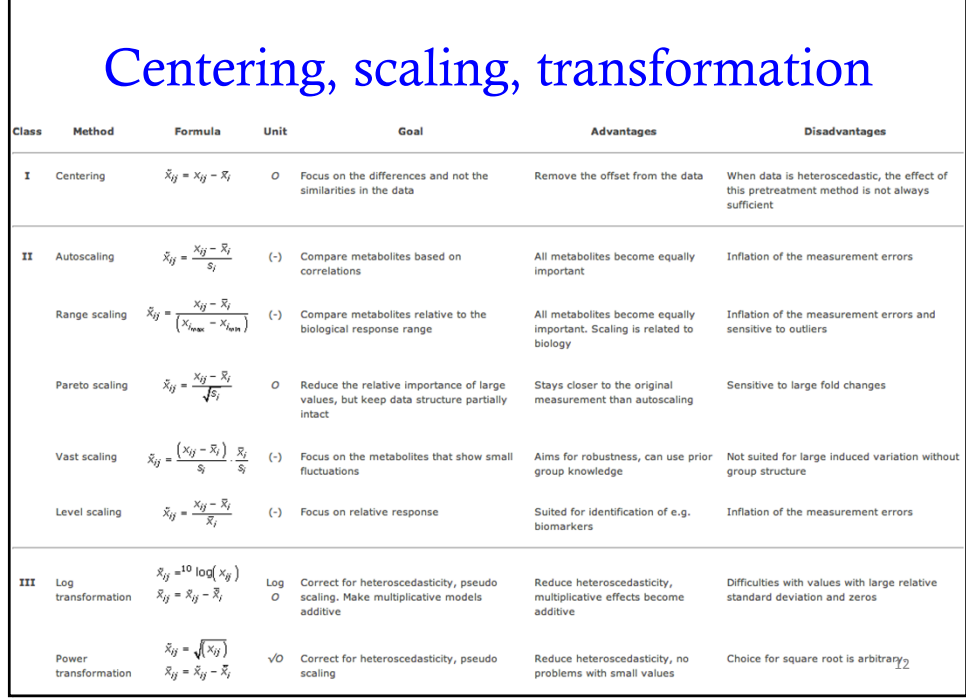

 $\Gamma$ 

14

#### **Centering**

- Converts all the concentrations to fluctuations around zero instead of around the mean of the metabolite concentrations.
- Focus on the fluctuating part of the data.
- Applied in combination with data scaling and transformation.

# Scaling

- Divide each variable by a factor
- Different variables have a different scaling factor
- Aim to adjust for the differences in fold differences between the different metabolites.
- Results in the inflation of small values
- Two subclasses
	- Uses a measure of the data dispersion
	- Uses a size measure

#### Scaling: subclass 1

- Use data dispersion as a scaling factor
	- auto: use the standard deviation as the scaling factor. All the metabolites have a standard deviation of one and therefore the data is analyzed on the basis of correlations instead of covariance.
	- pareto: use the square root of the standard deviation as the scaling factor. Large fold changes are decreased more than small fold changes and thus large fold changes are less dominant compared to clean data.
	- vast: use standard deviation and the coefficient of variation as scaling factors. This results in a higher importance for metabolites with a small relative sd.
	- range: use (max-min) as scaling factors. Sensitive to outliers.

Scaling: subclass 2 • Use average as scaling factors – The resulting values are changes in percentages compared to the mean concentration. – The median can be used as a more robust alternative. 16

#### **Transformation**

- Log and power transformation
- Both reduce large values relatively more than the small values.
- Log transformation
	- pros: removal of heteroscedasticity
	- cons: unable to deal with the value zero.
- Power transformation
	- pros: similar to log transformation
	- cons: not able to make multiplicative effects additive

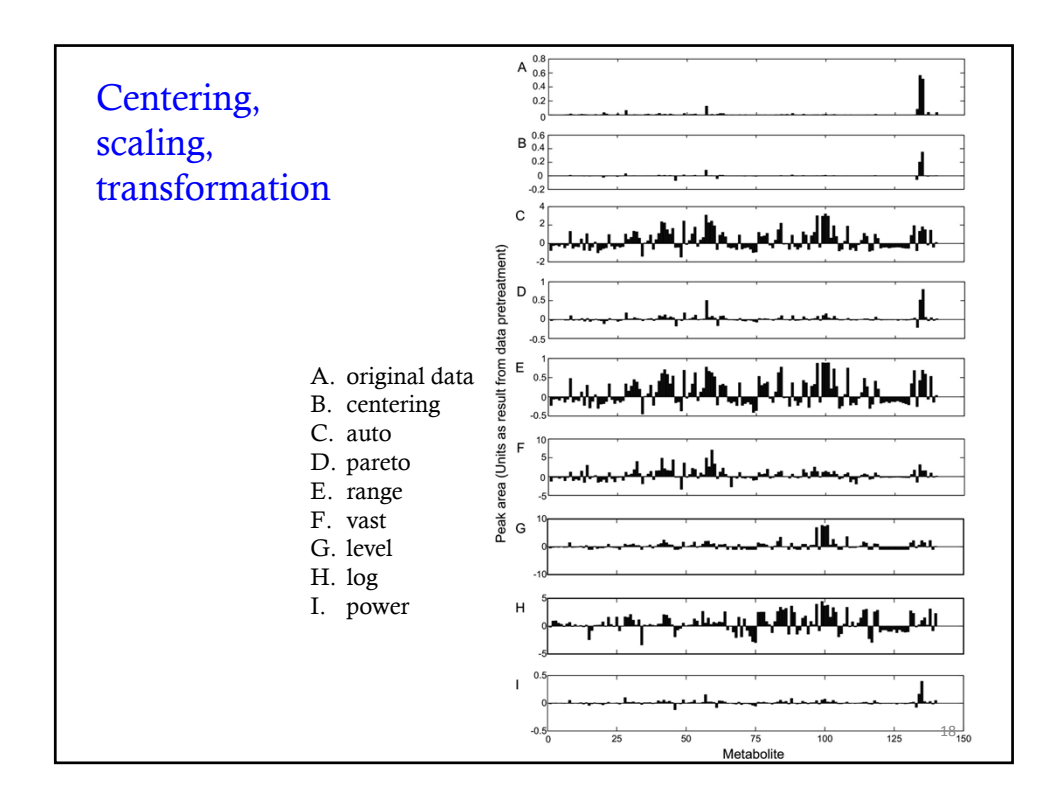

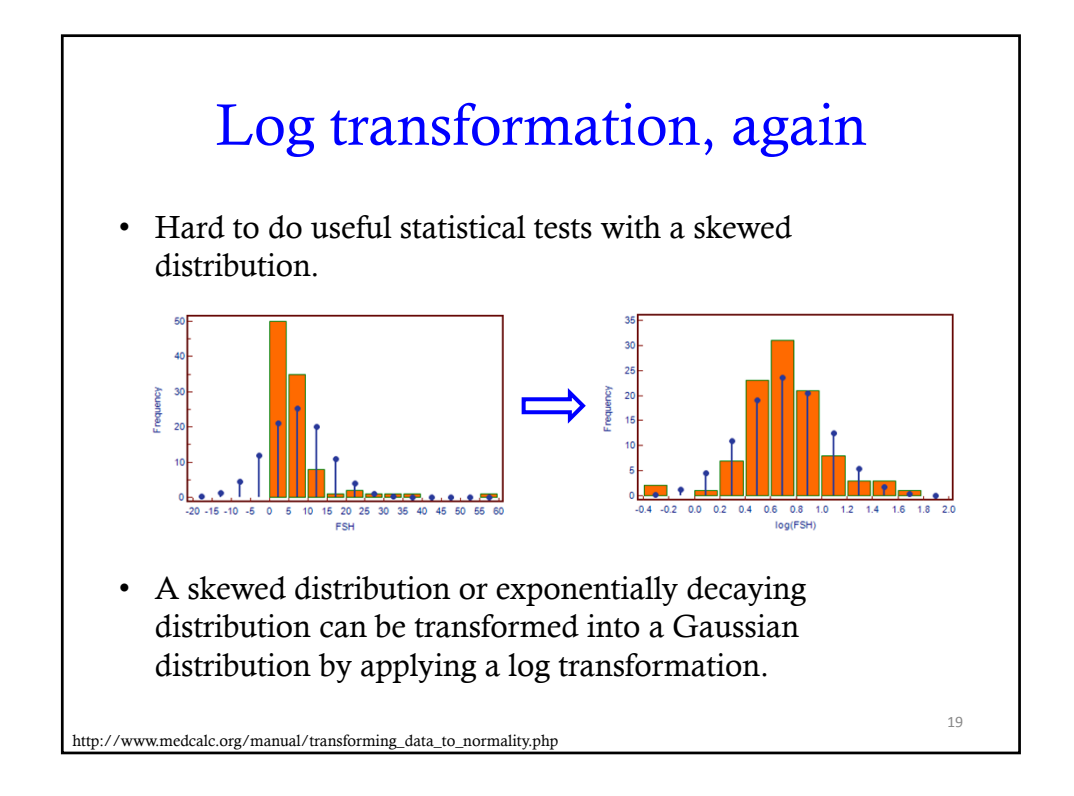

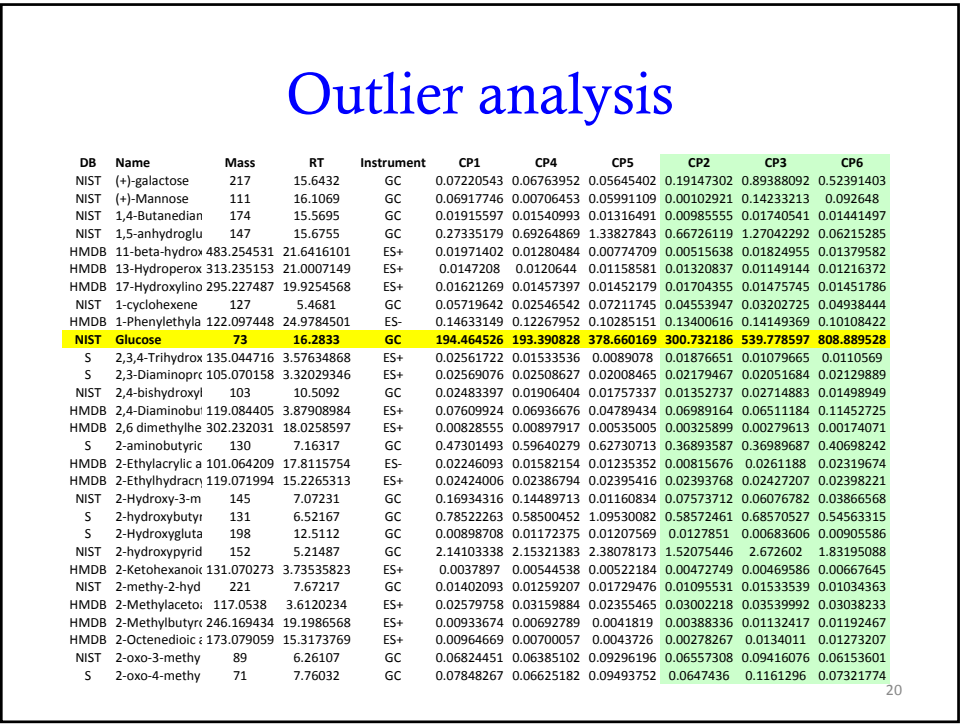

22

#### Outlier analysis

- Types of outliers
	- Sample outliers
	- Variable outliers
- Causes of outliers
	- Instrument saturation
	- Under the detection limit
	- Imperfection in data processing
	- Real biological variation
- What should we do?
	- Remove extreme outliers to prevent data analysis bias from happening
	- Study the outlier samples and outlier metabolites individually

How to detect outliers? • Statistical models • Linear models • Proximity-based • Subspace method for high dimensional outlier detection • Supervised outlier detection

Aggarwal, C. C., *Outlier analysis*. Springer: New York, 2013; p xv, 446 p.

More outlier analysis after multivariate statistics

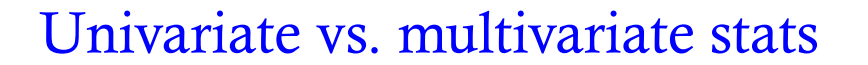

- In math, univariate statistics include all statistical techniques for analyzing a single variable of interest.
	- *t*-tests
	- ANOVA
	- multiple regression
- Multivariate statistics includes all statistical techniques for analyzing two or more variables of interest.
- In metabolomics, each metabolite is a variable. Each sample is represented as a vector of many dimensions.

Univariate vs. multivariate stats An example: • To quantify the nutritional habits of American women, nutrient intake was measured for a random sample of 1000 women. In a univariate study, we might ask each woman in the survey how much vitamin C they take in on a daily basis. • In a multivariate study, we might look at not only vitamin C, but calcium, iron, vitamin A as well. http://sites.stat.psu.edu/~ajw13/stat505/fa06/01\_courseintro/WK1\_courseoverview.htm 24

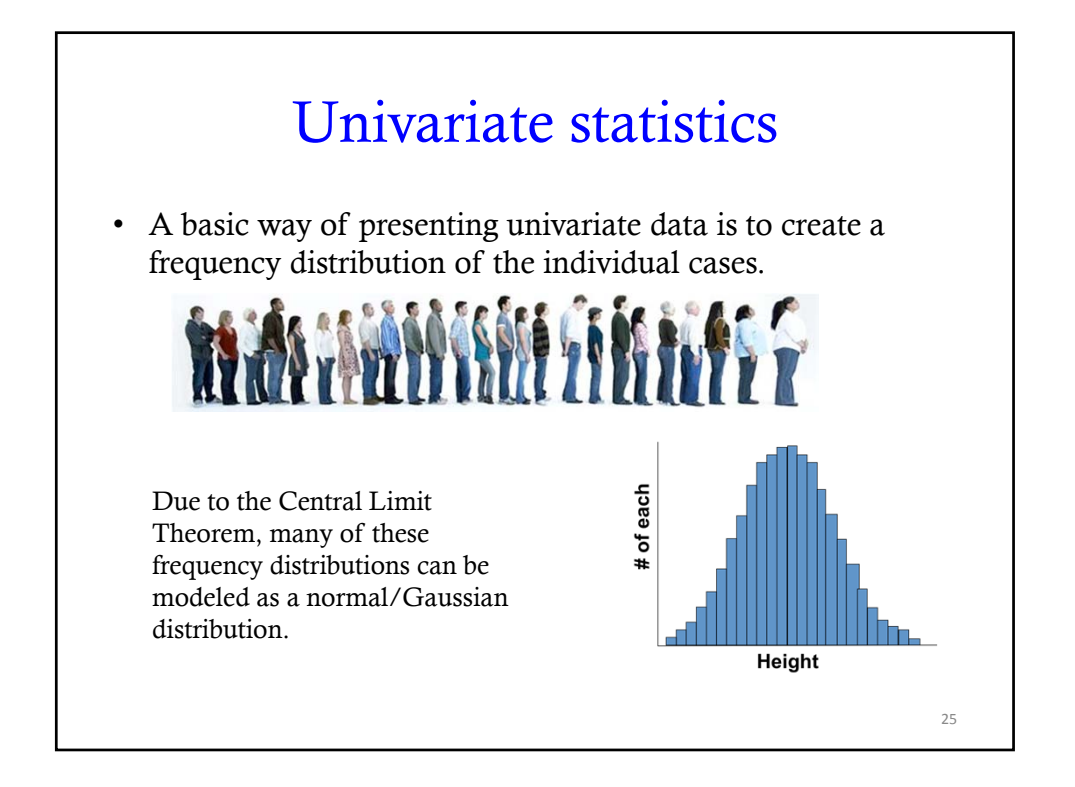

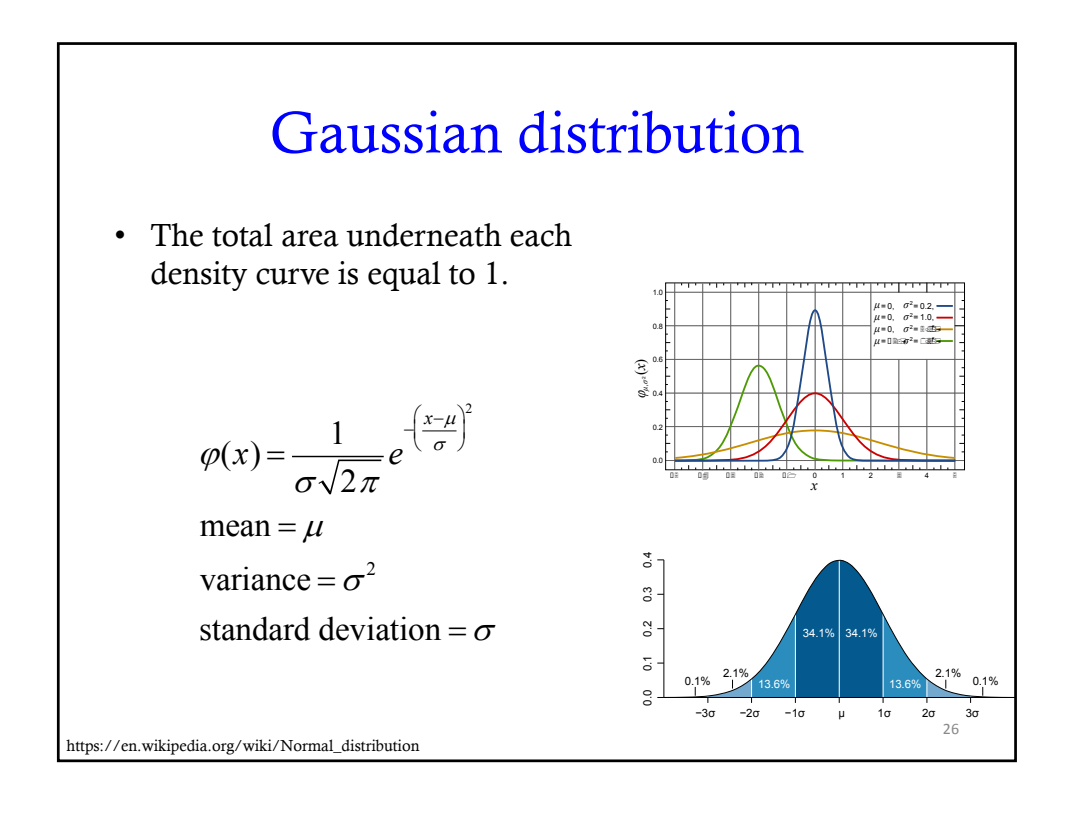

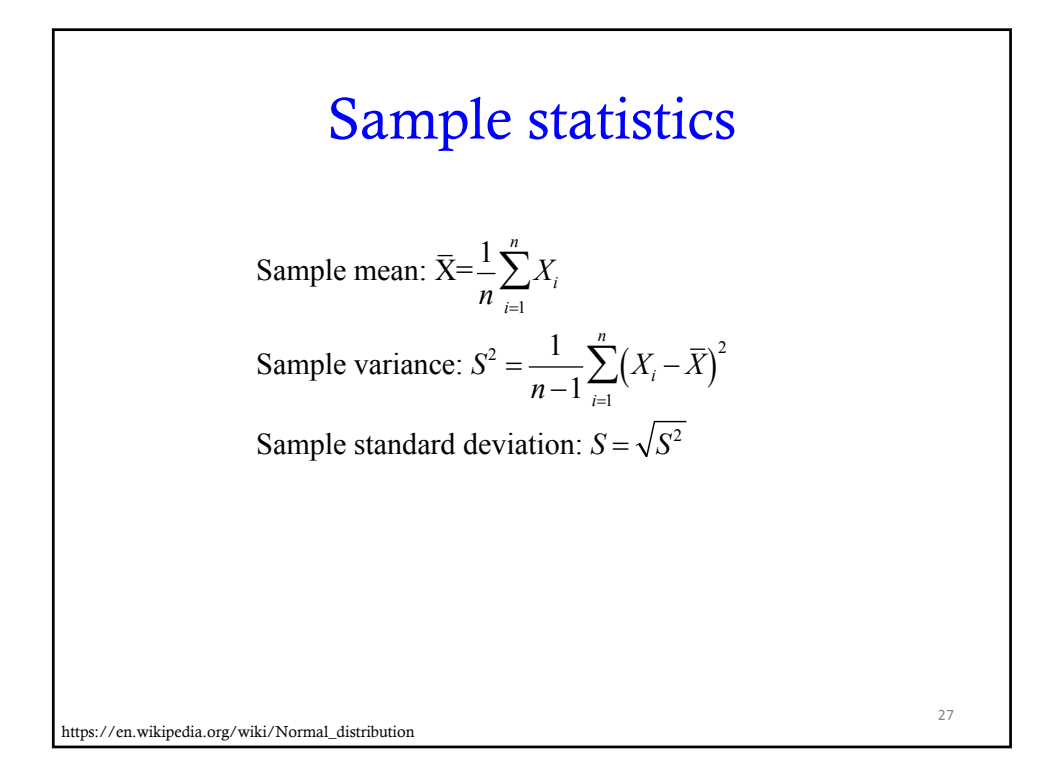

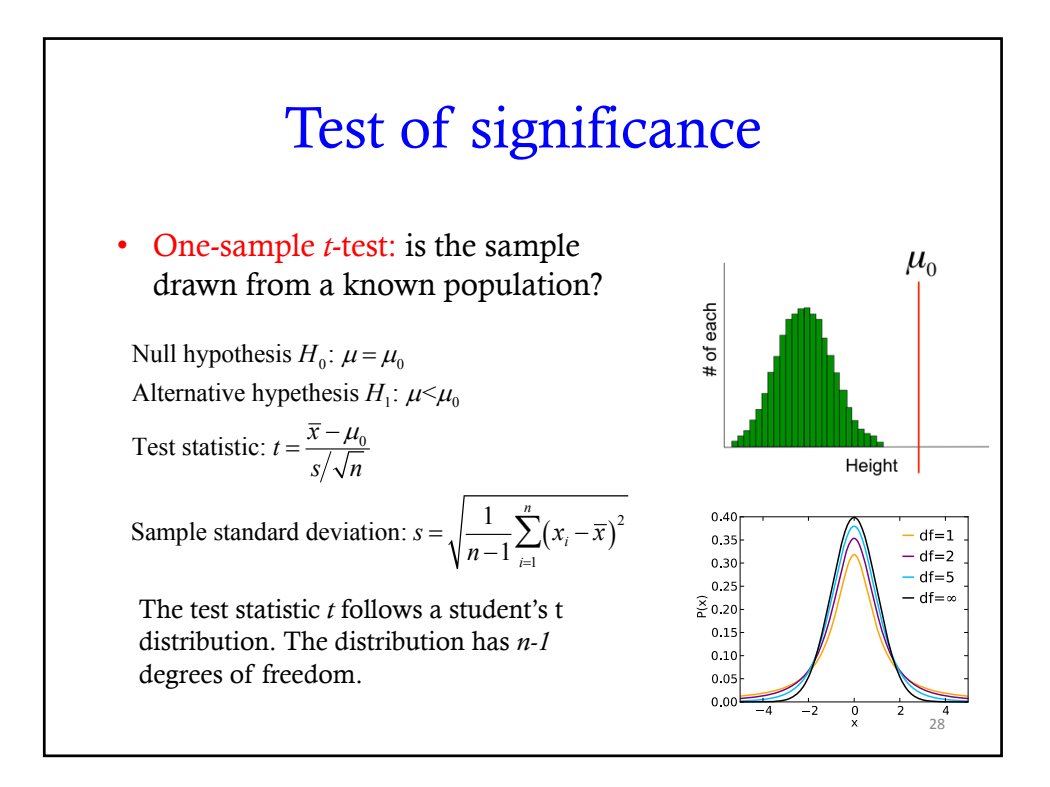

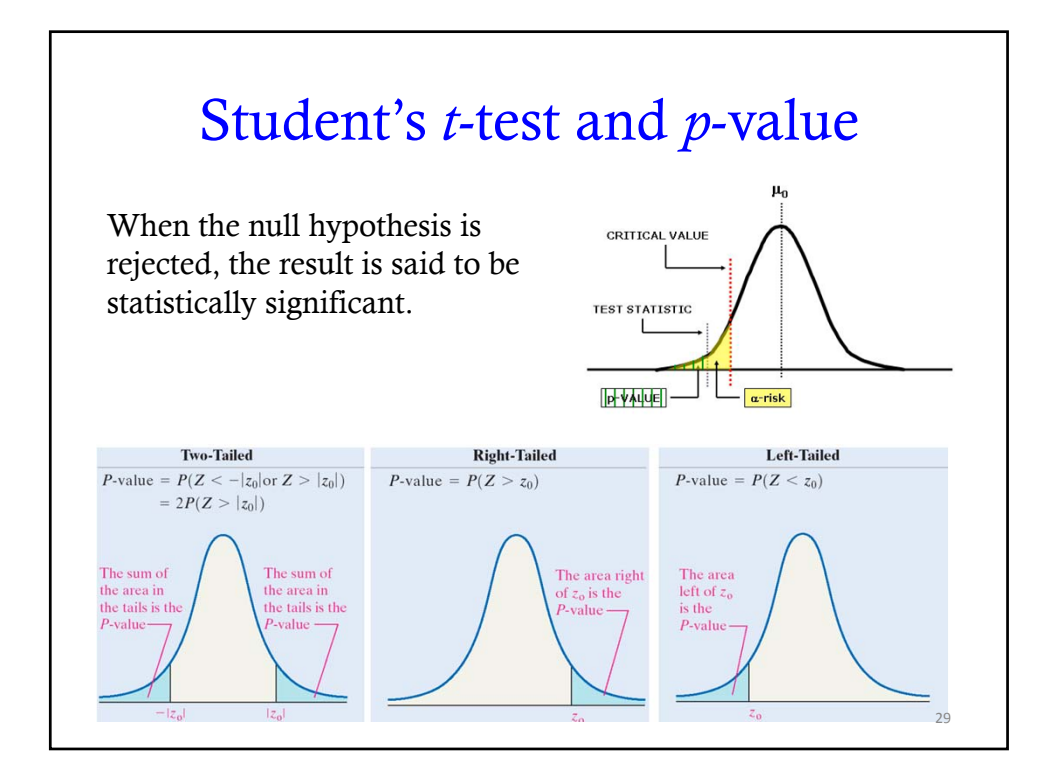

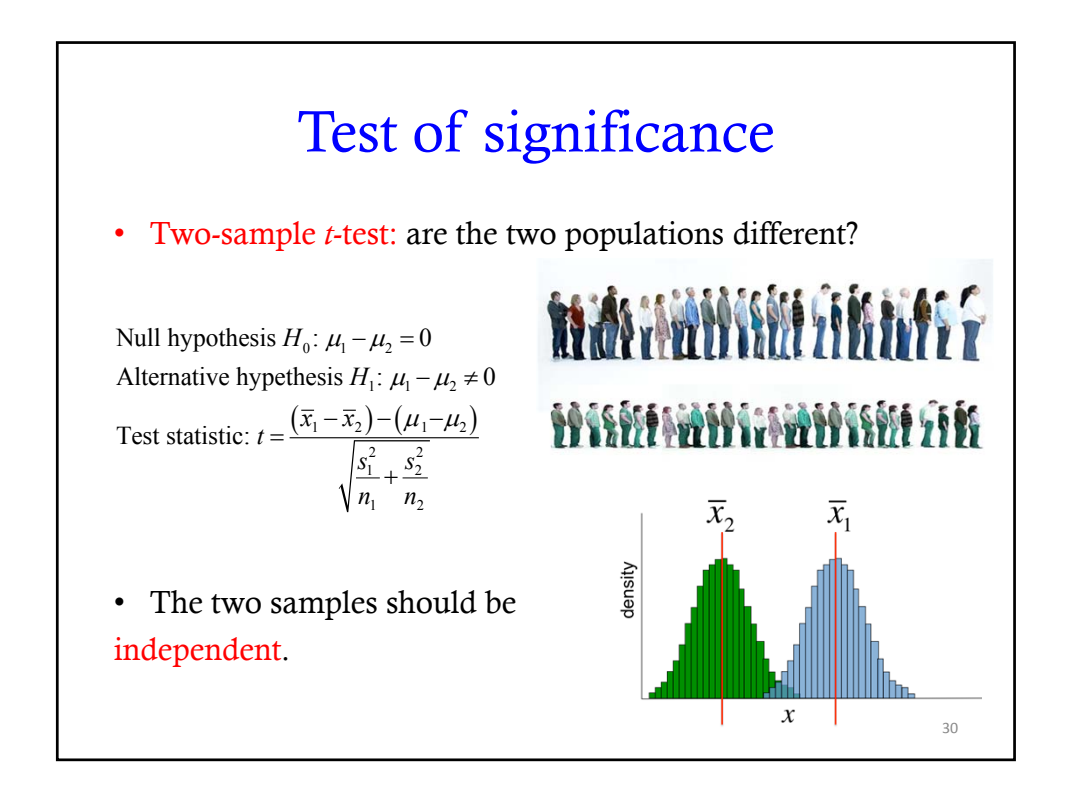

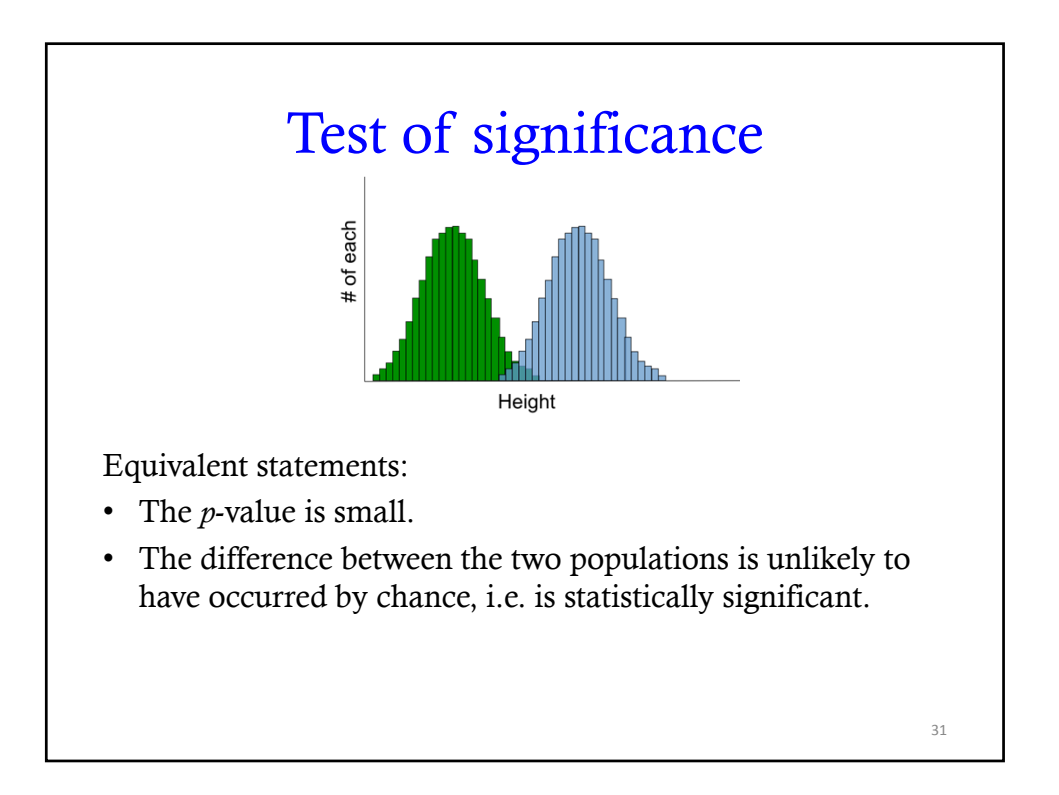

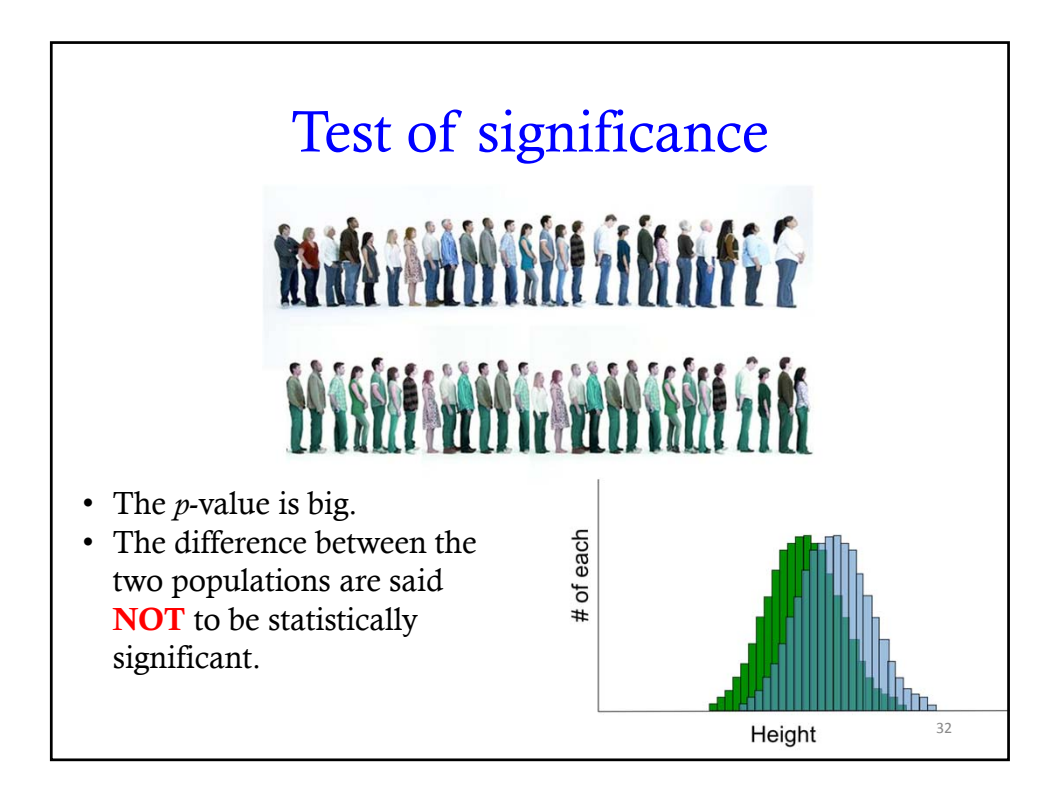

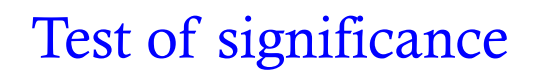

- Paired *t*-test: what is the effect of a treatment?
- Measurements made on the same individuals before and after the treatment.

Example: Subjects participated in a study on the effectiveness of a certain diet on serum cholesterol levels.

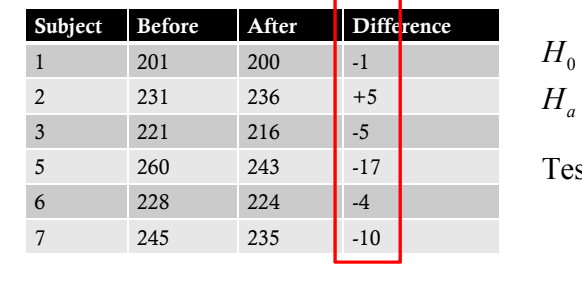

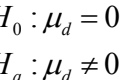

Test statistic: 
$$
t = \frac{\overline{d} - \mu_d}{s_d / \sqrt{n}}
$$

33

### Correct the *p*-value • To counteract the problem of multiple comparisons and control the Type I error • Methods – Bonferroni correction – Bonferroni step-down – Westfall and Young Permutation – Benjamini and Hochberg false discovery rate 34

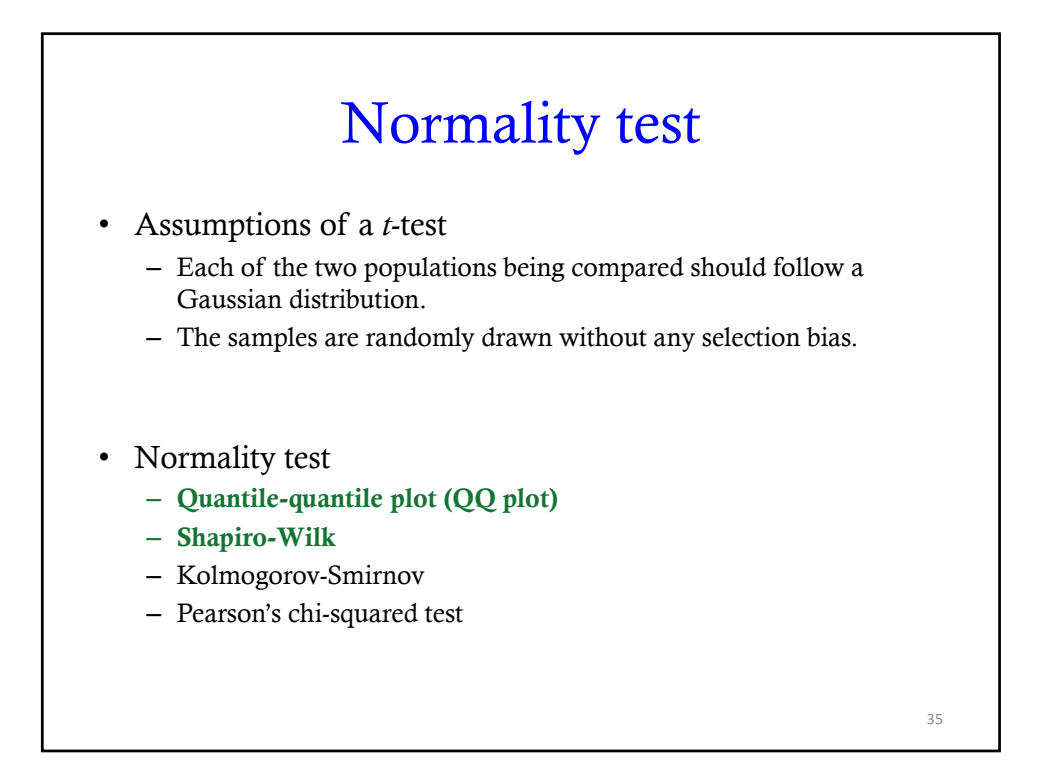

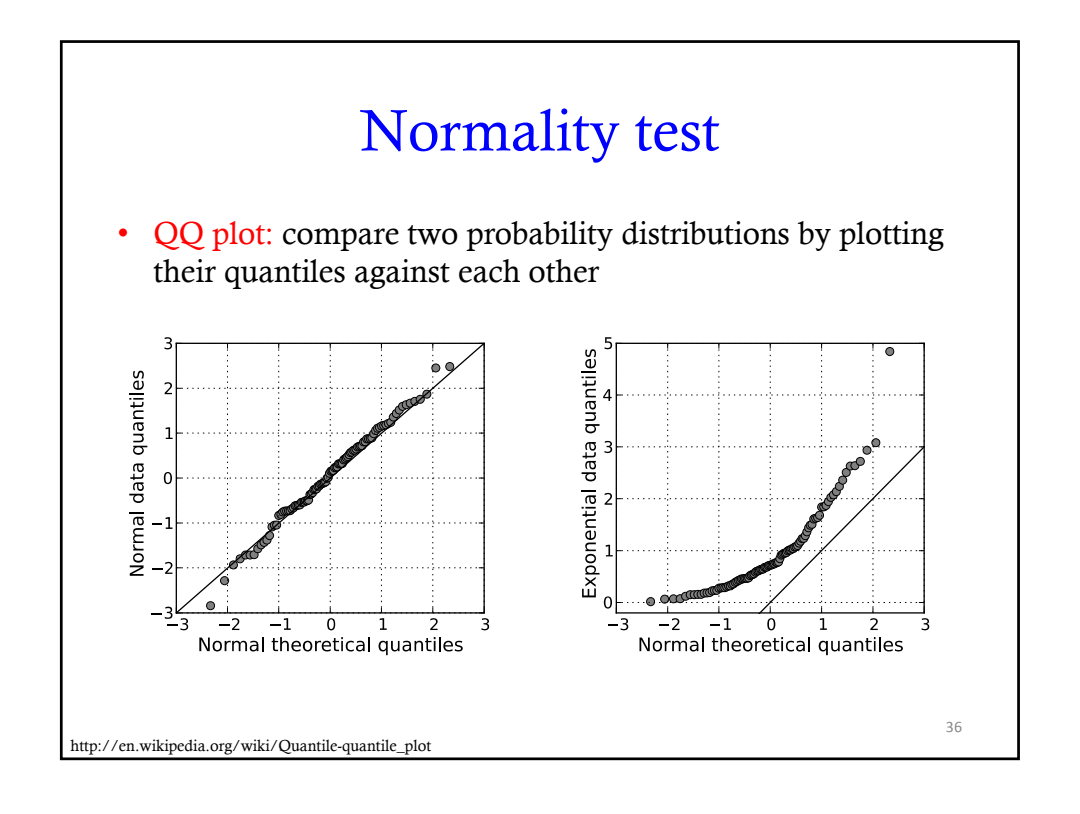

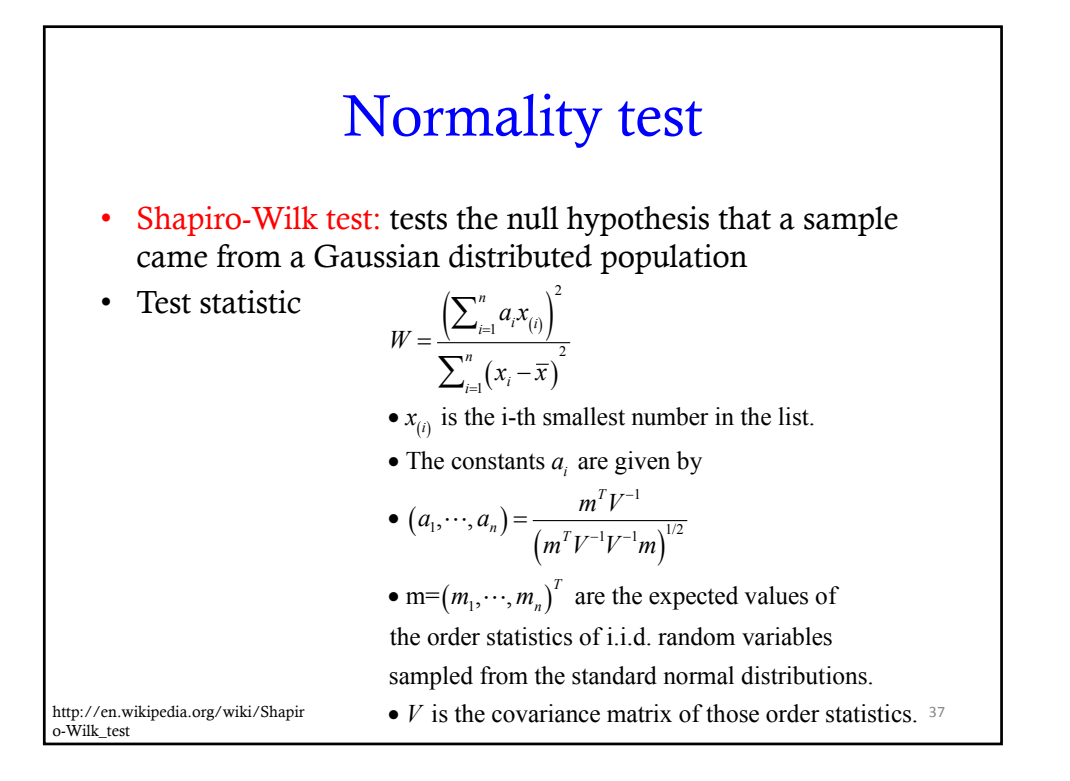

## *t*-test and normality assumption • Based on the Central Limit Theorem, the distribution of a sample mean approaches Gaussian when the sample size is sufficiently large. – Rule of thump:  $n > 30$ • What if the normality assumption is violated? – Use non-parametric methods 38

40

#### Non-parametric test

- Parametric tests: assume the data arise from a distribution described by a few parameters
	- Gaussian distribution with mean and variance
	- If the assumptions are met, parametric methods are more efficient.
- Nonparametric tests: do NOT make parametric assumptions
	- Most often based on ranks as opposed to raw values
	- If the normality assumption is grossly violated, nonparametric tests can be more efficient.
- One-sample test: Wilcoxon Signed Rank
- Two-sample test: Wilcoxon-Mann-Whitney

#### A parametric *t*-test goes wrong

- Example: two-sample *t*-test
	- Sample 1: {1,2,3,4,5,6,7,8,9,10}
	- Sample 2: {7,8,9,10,11,12,13,14,15,16,17,18,19,20}
	- Sample averages: 5.5 and 13.5
	- $-$  Sample variance  $s_1^2 = 9.2$ ,  $s_2^2 = 17.5$
	- *t*-test *p*-value: *p* = 0.000019
- Example: two-sample *t*-test
	- $-$  Sample 1: {1,2,3,4,5,6,7,8,9,10}
	- Sample 2: {7,8,9,10,11,12,13,14,15,16,17,18,19,20, 200}
	- Sample averages: 5.5 and 25.9
	- $-$  Sample variance  $s_1^2 = 9.2$ ,  $s_2^2 = 2335$
	- *t*-test *p*-value: *p* = 0.12

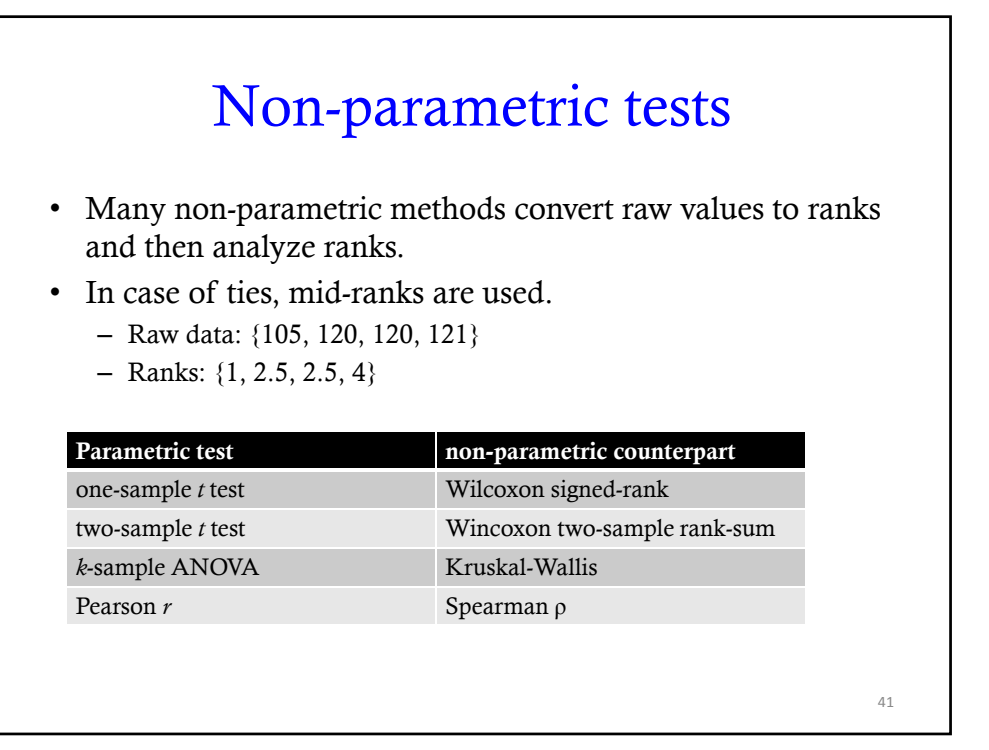

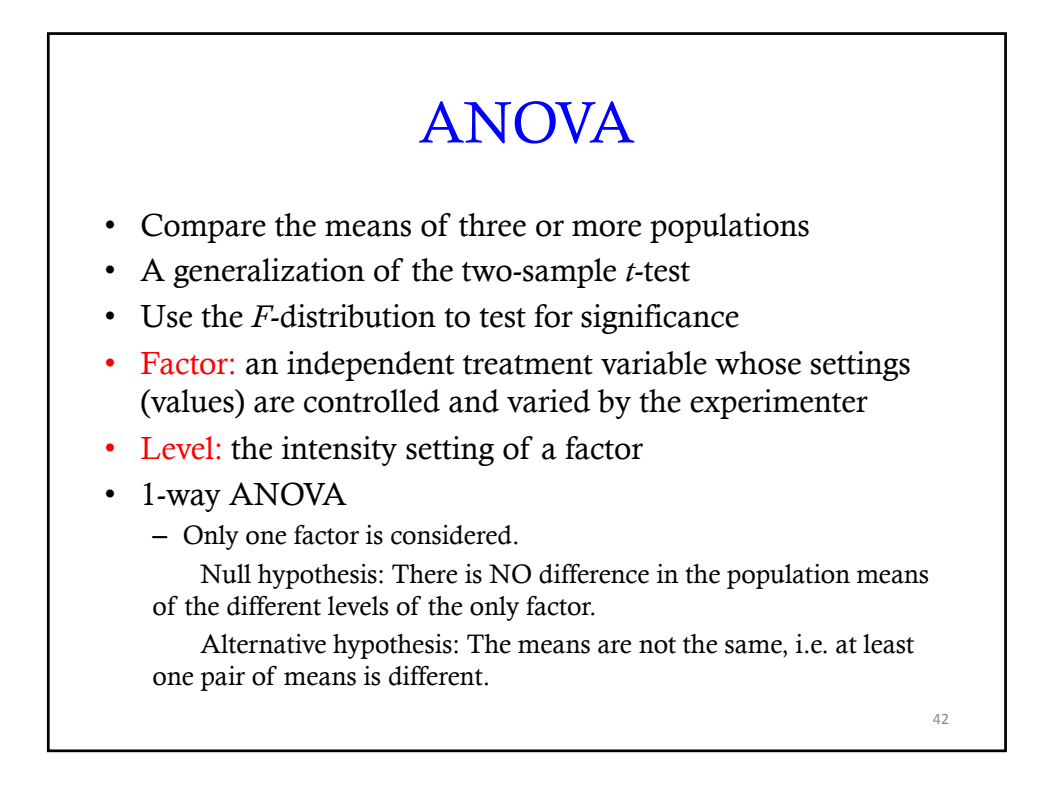

#### 2-way ANOVA

- Two factors, A and B, are considered.
- Possible hypotheses
	- Case 1 Null: There is no difference in the means of factor A. Alternative: The means are not equal.
	- Case 2 Null: There is no difference in means of factor B. Alternative: The means are not equal.
	- Case 3

Null: There is no interaction between factors A and B. Alternative: There is an interaction between factors A and B.

#### 3-way ANOVA

- Three factors (A, B, and C) are considered.
- The main effects are factors A, B, and C.
- The two-factor interactions are: AB, AC, and BC.
- There is also a three-factor interaction: ABC.
- For each of the seven cases
	- Null: There is no difference in means.
	- Alternative: The means are not equal.

43

#### Multivariate statistics

What questions can we ask in a multivariate analysis?

- For a single population of women, we might ask:
	- What is the mean daily intake of each nutrient?
		- Statistical methods: sample mean and confidence intervals
		- Graphical methods: histograms
	- What are the relationships among the various nutrients?
		- Statistical methods: correlation analysis, PCA, factor analysis
		- Graphical methods: scatter plots
	- Does the average woman meet federal nutritional standards?
		- Univariate: one-sample *t*-test to see if each variable meets the standards
		- Multivariate: one-sample Hotelling's  $T^2$  to see if all variables together meet the standards

sites.stat.psu.edu/~ajw13/stat505/fa06/01\_courseintro/WK1\_courseoverview.htm

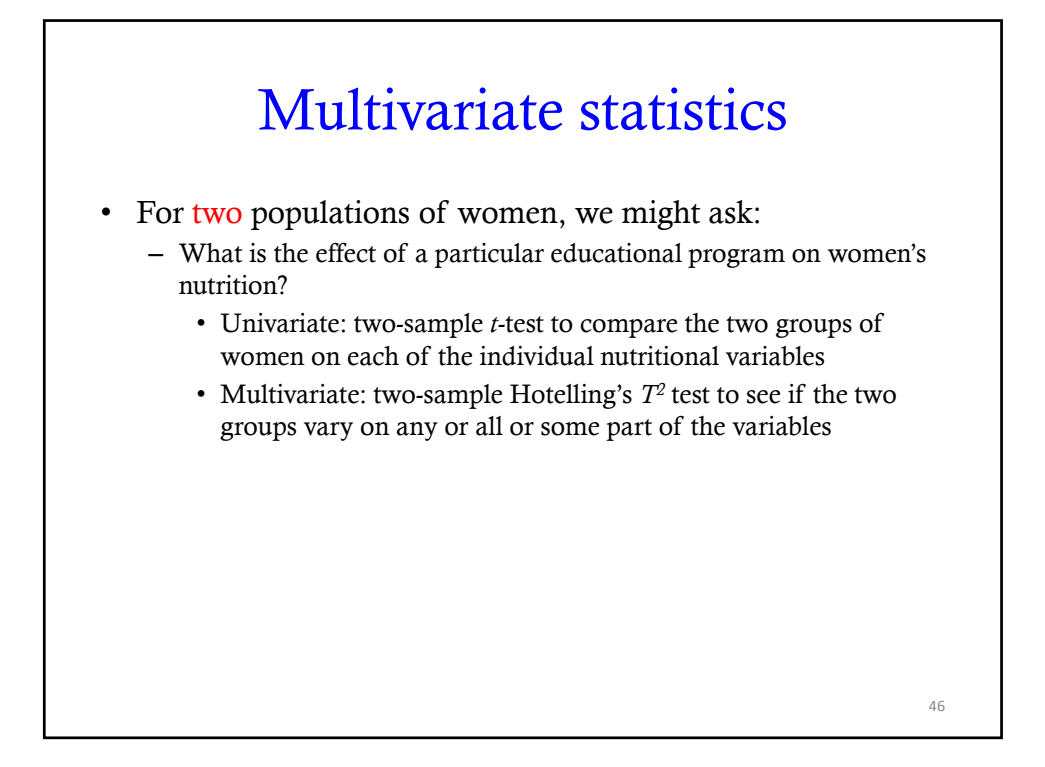

#### Multivariate statistics

- For three or more groups of women, we might ask:
	- Do the daily nutritional intake differ among the four treatment groups (control, lecture, TV, and web)?
		- Univariate: ANOVA
		- Multivariate: MANOVA
	- Can the women be classified into groups of similar individuals?
		- Cluster analysis
	- Given the daily nutritional intake of an individual woman, can we predict whether or not she has high blood pressure?
		- Partial least squares discriminant analysis (PLS-DA)
	- How is women's daily nutrient intake related to their health?
		- Canonical correlation analysis to relate the nutrient intake variables to general health outcome variables (blood pressure, heart rate, cholesterol, glucose, BMI)

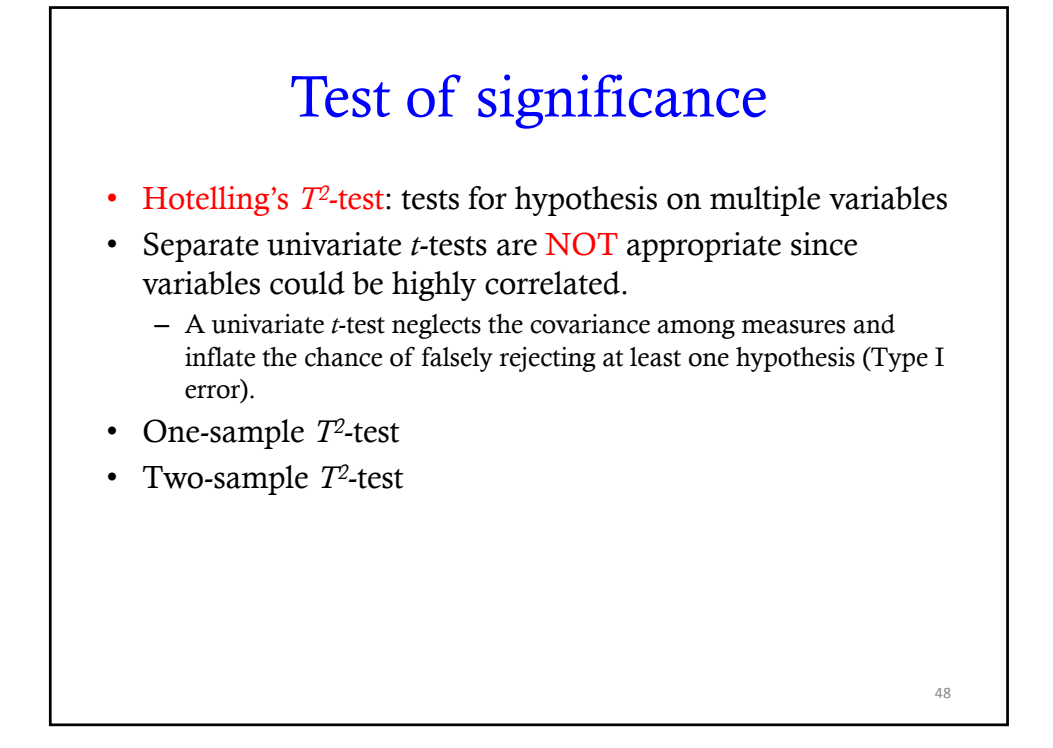

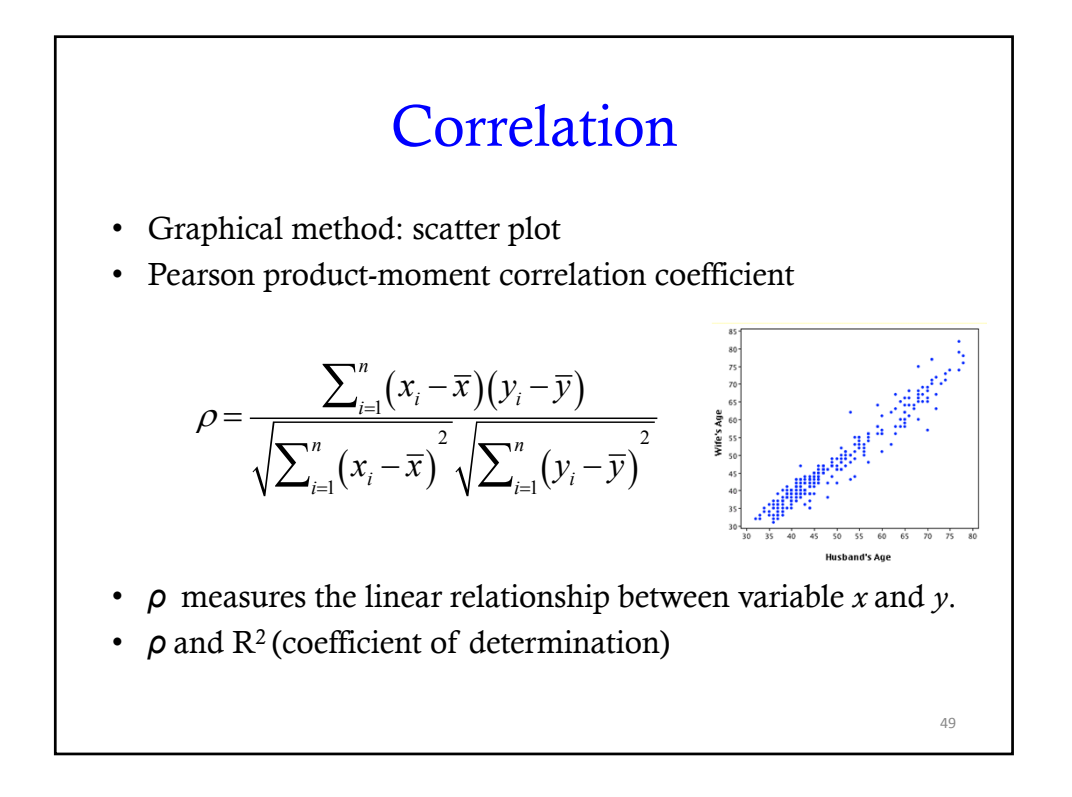

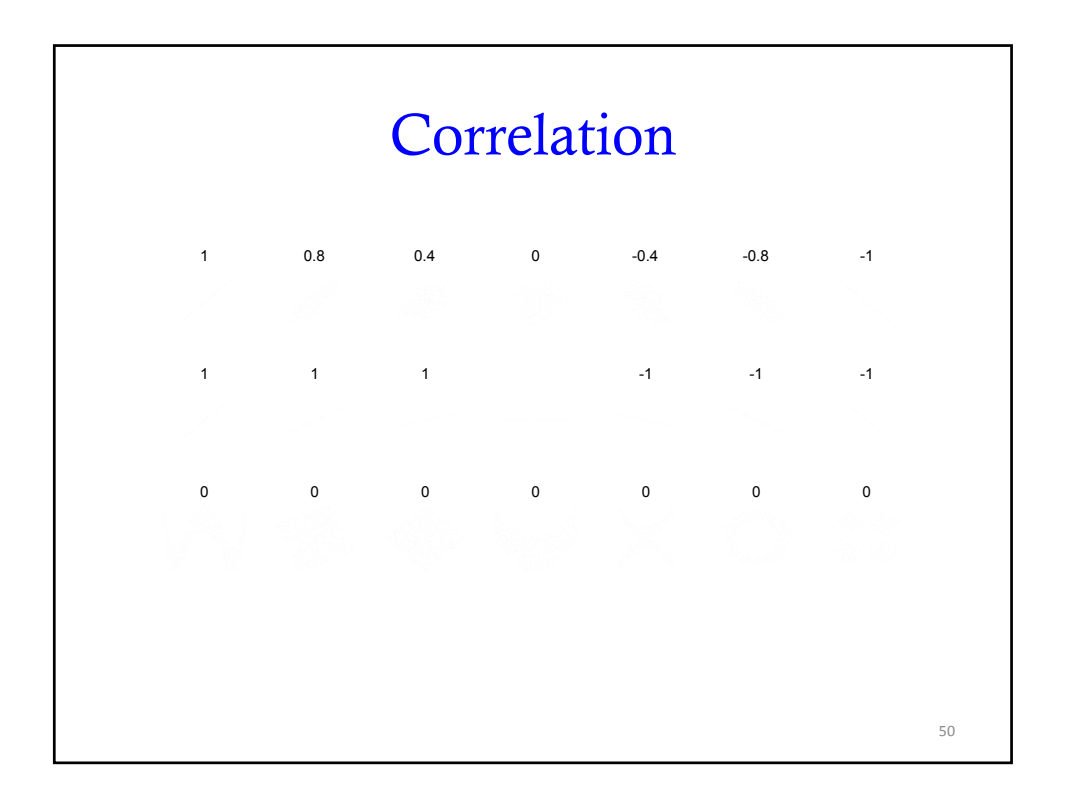

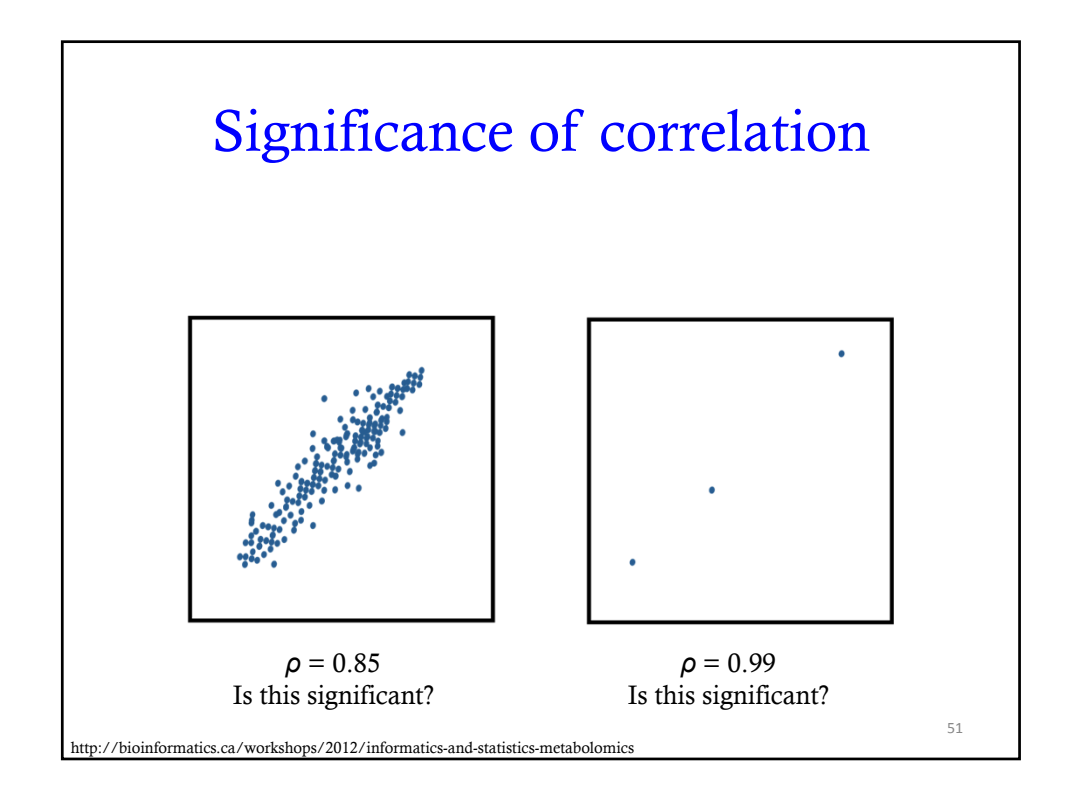

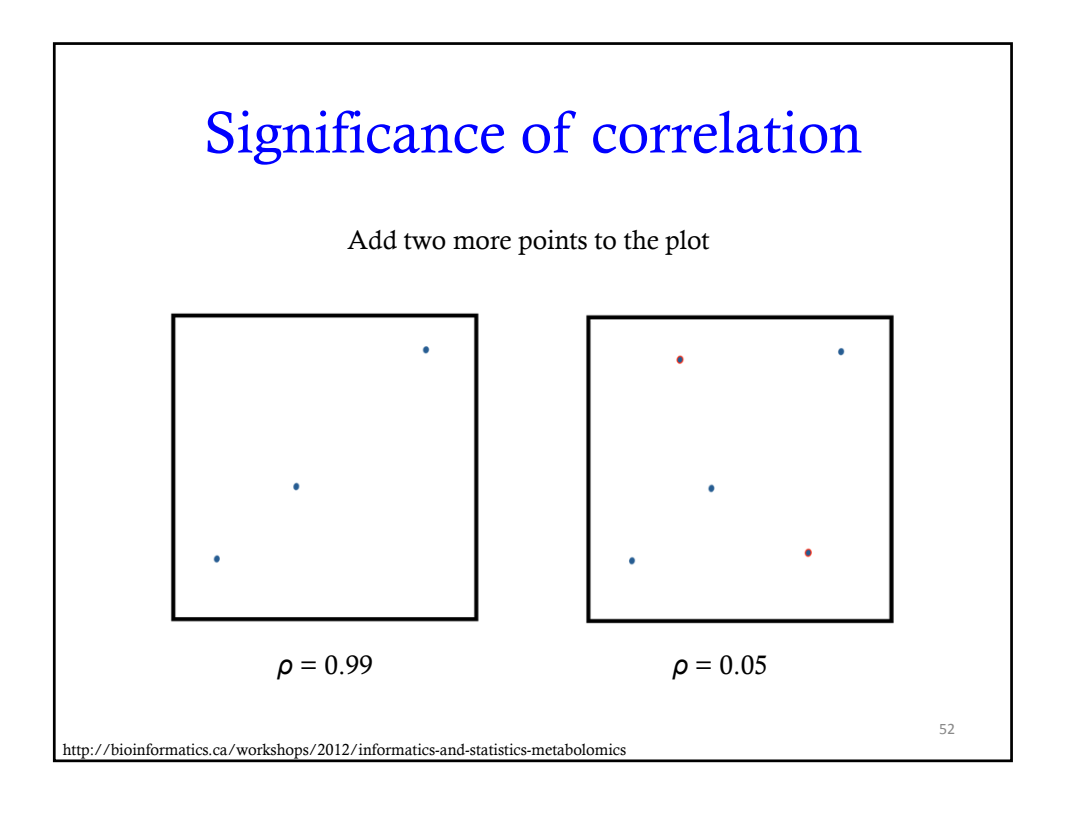

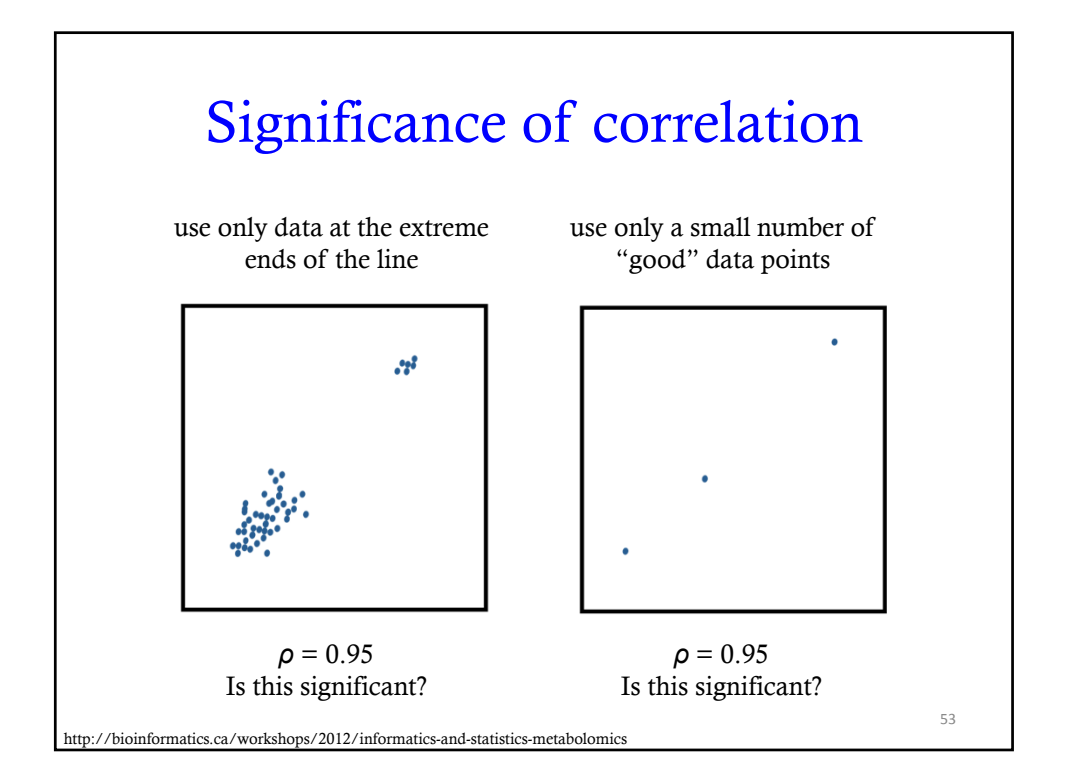

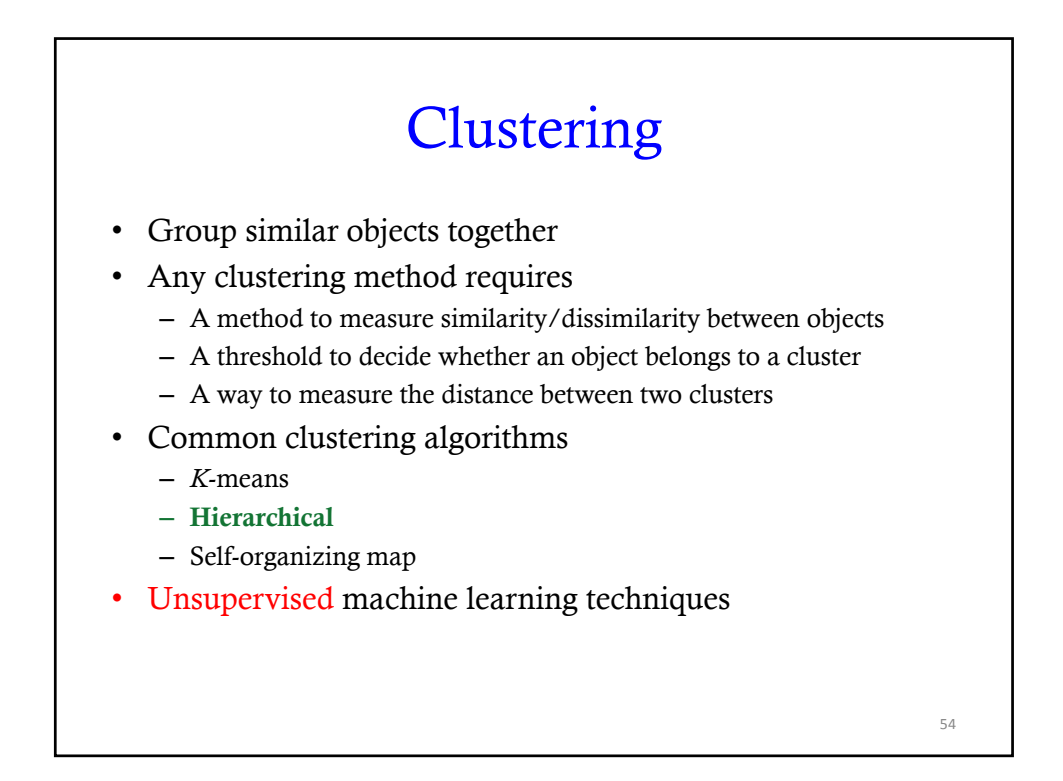

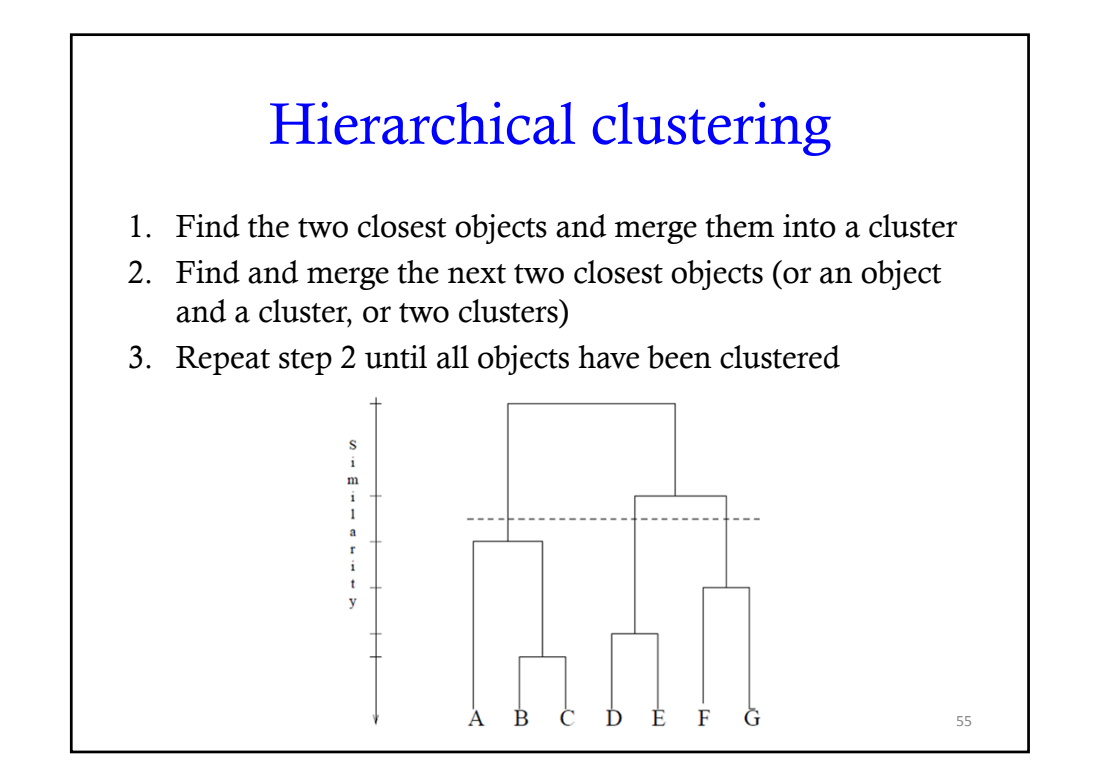

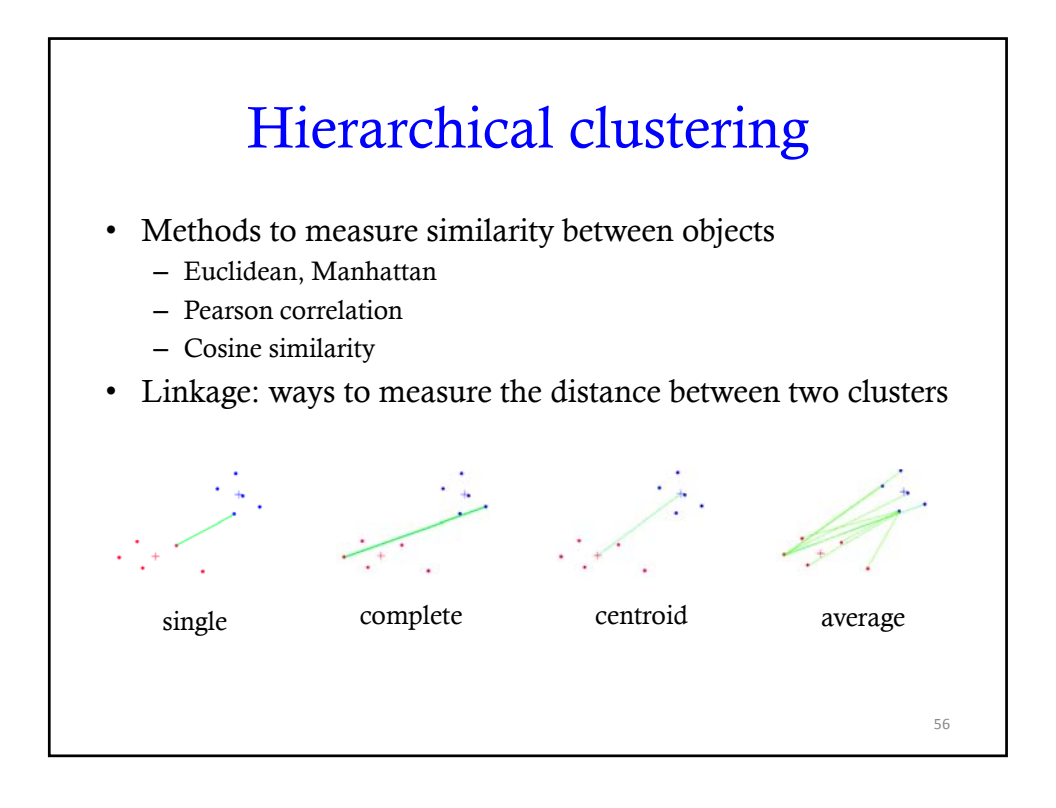

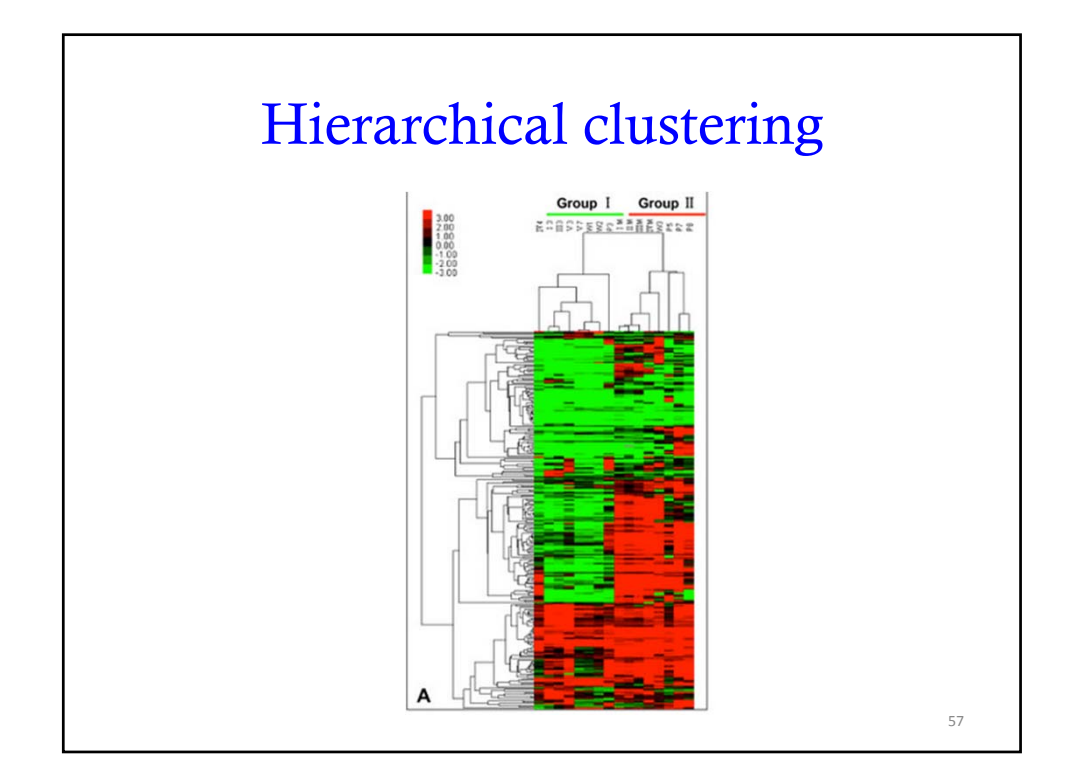

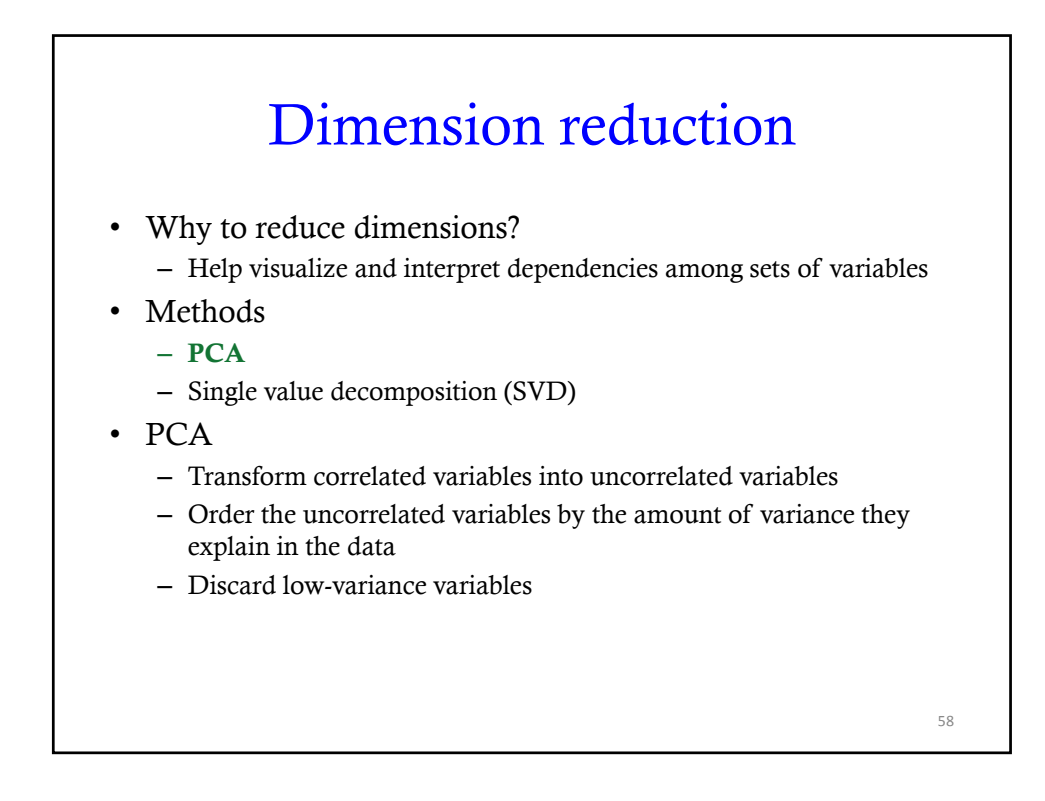

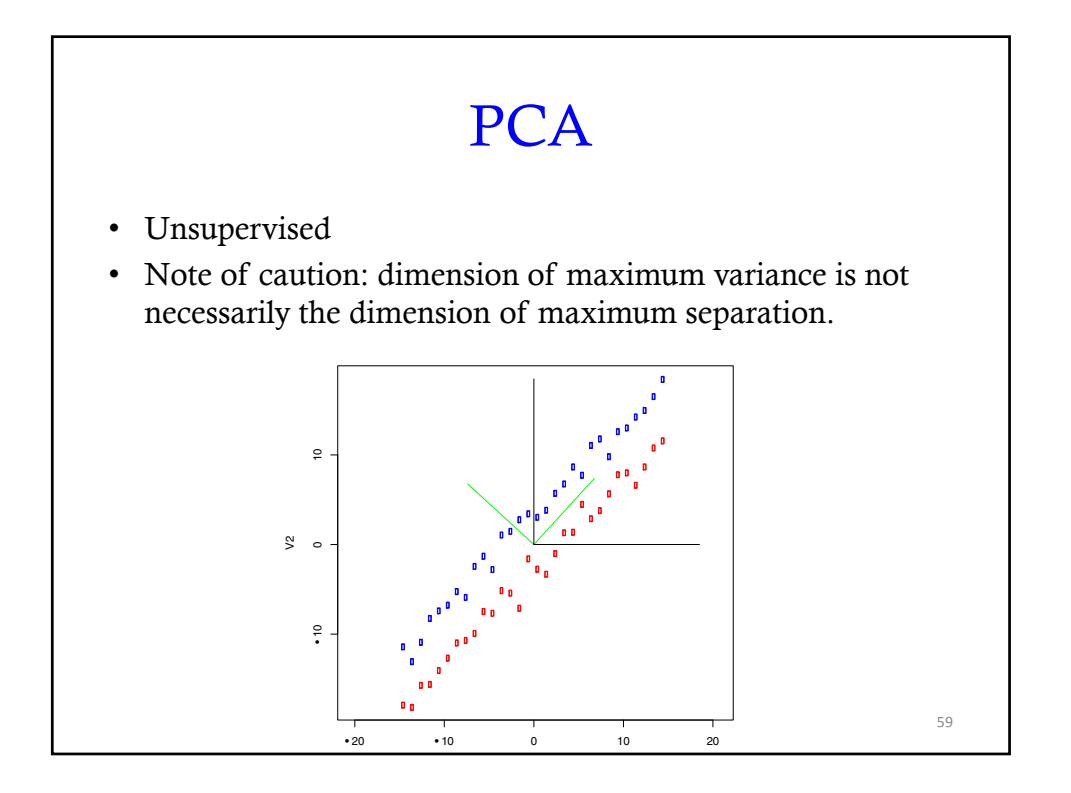

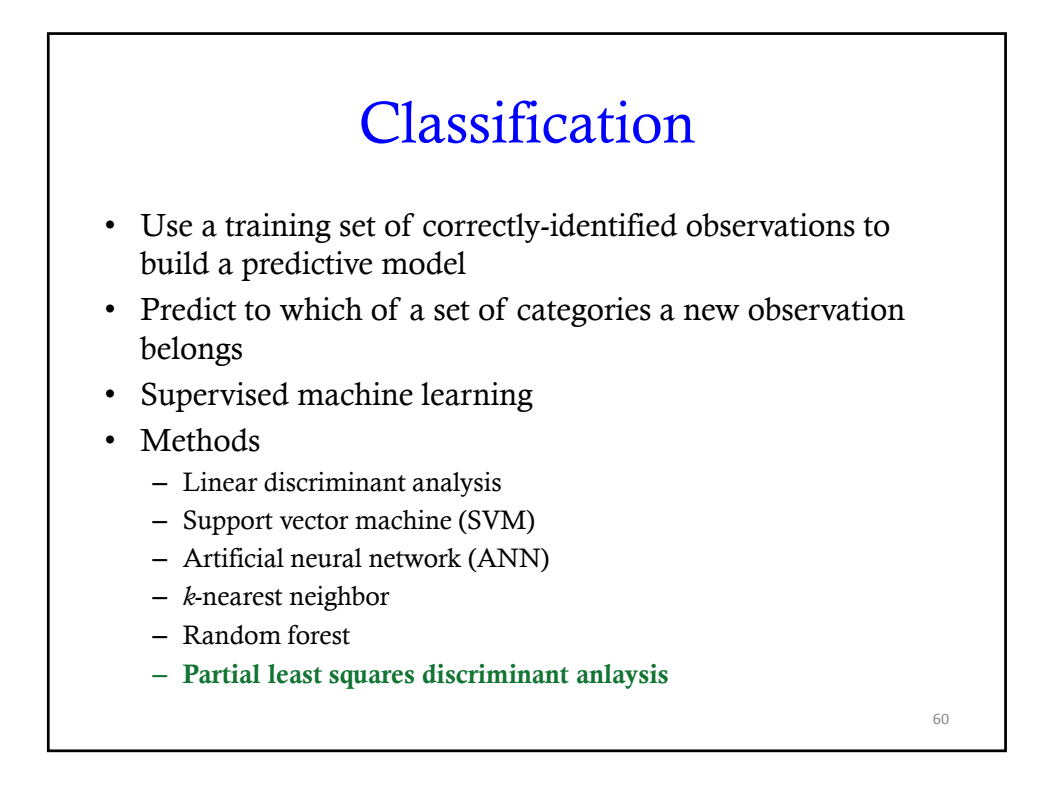

#### PLS-DA

- The predictive model describes the relationship between the dependent and independent variables.
- Interpretation of the model
	- $-$  R<sup>2</sup>X and R<sup>2</sup>Y
		- fraction of the variance that the model explains in the independent and dependent variables
		- Range: 0-1
	- $Q^2Y$ 
		- measure of the predictive accuracy of the model
		- usually estimated by cross validation or permutation testing
		- Range: 0-1
		- $\cdot$  > 0.5 is considered good while > 0.9 is outstanding

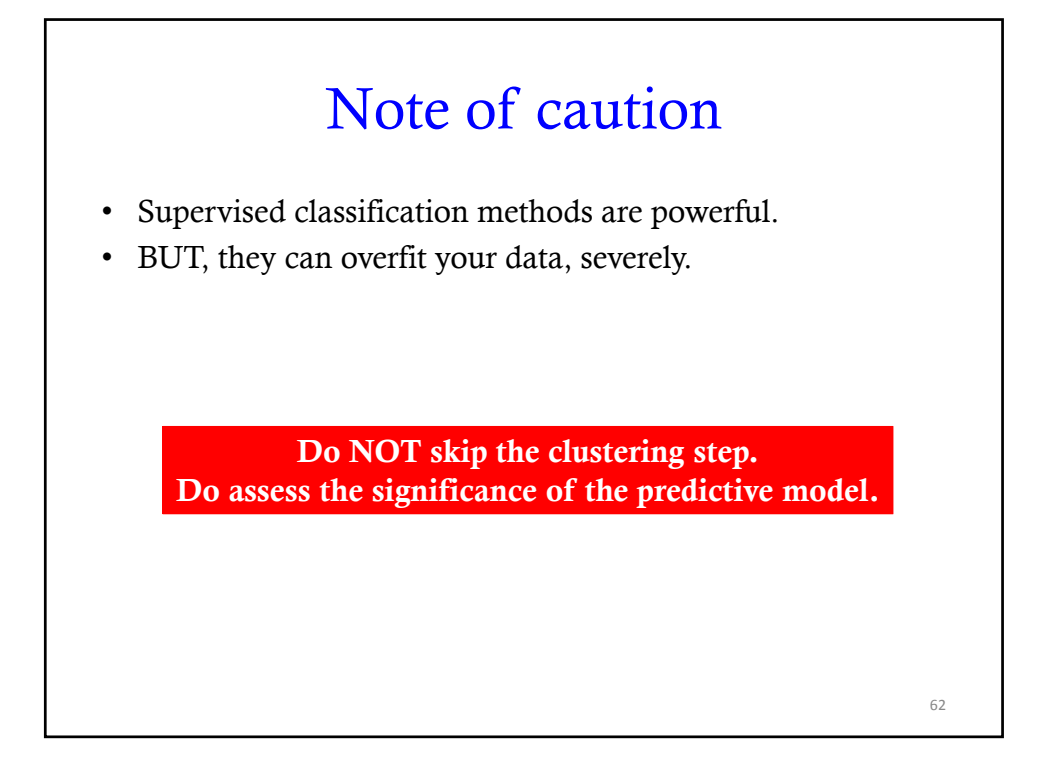

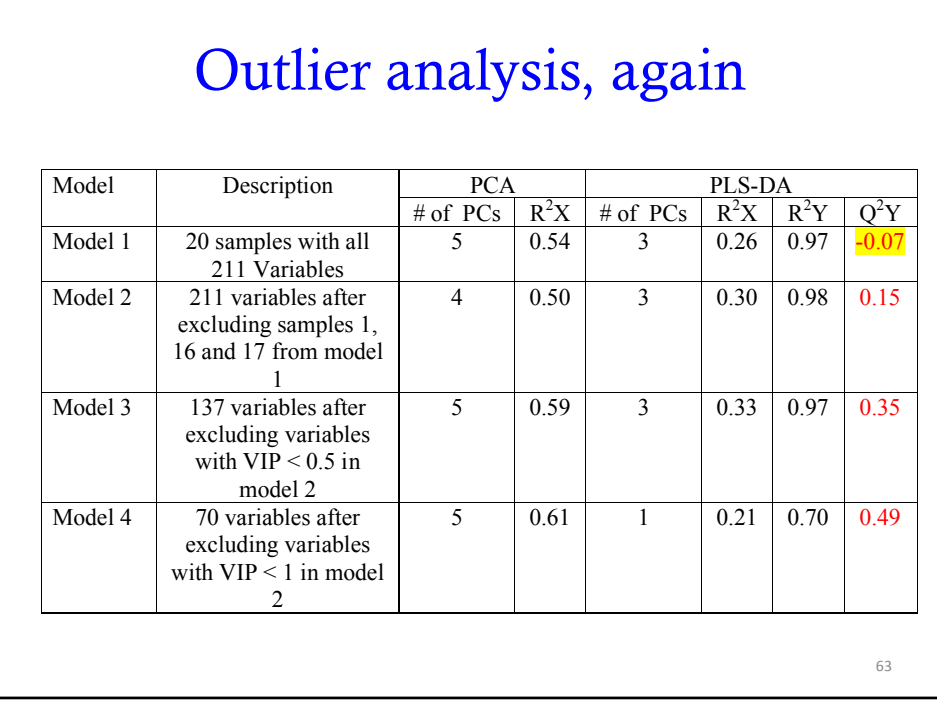

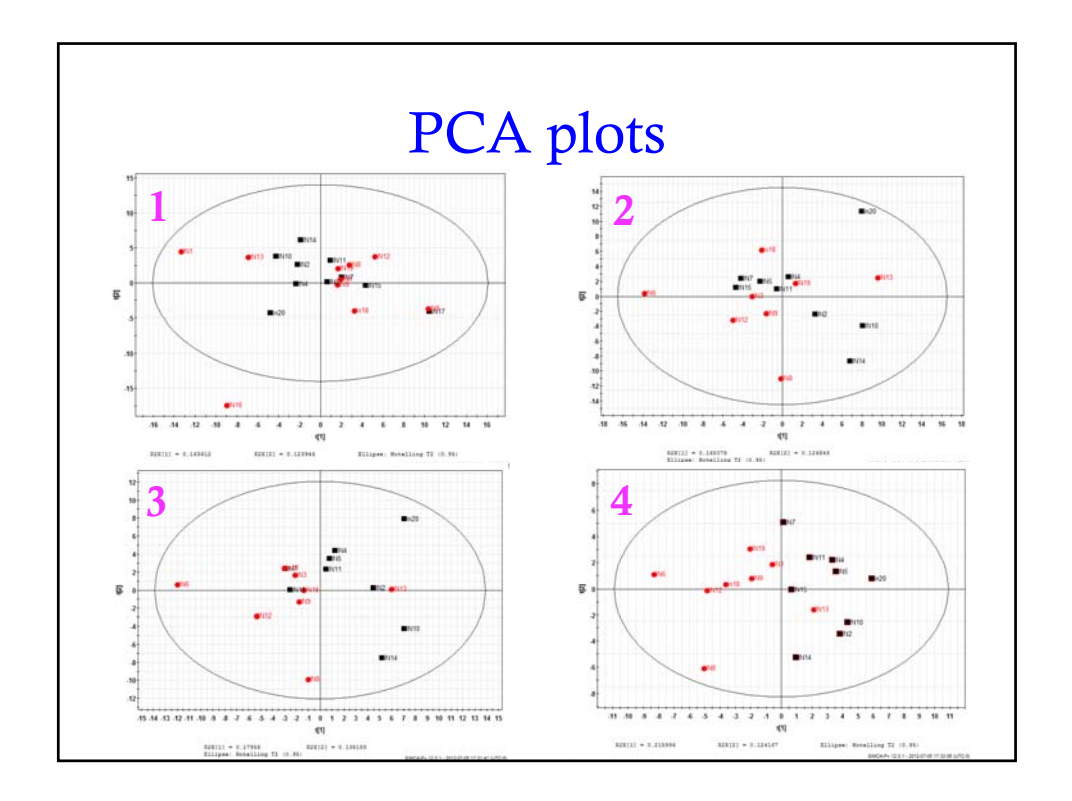

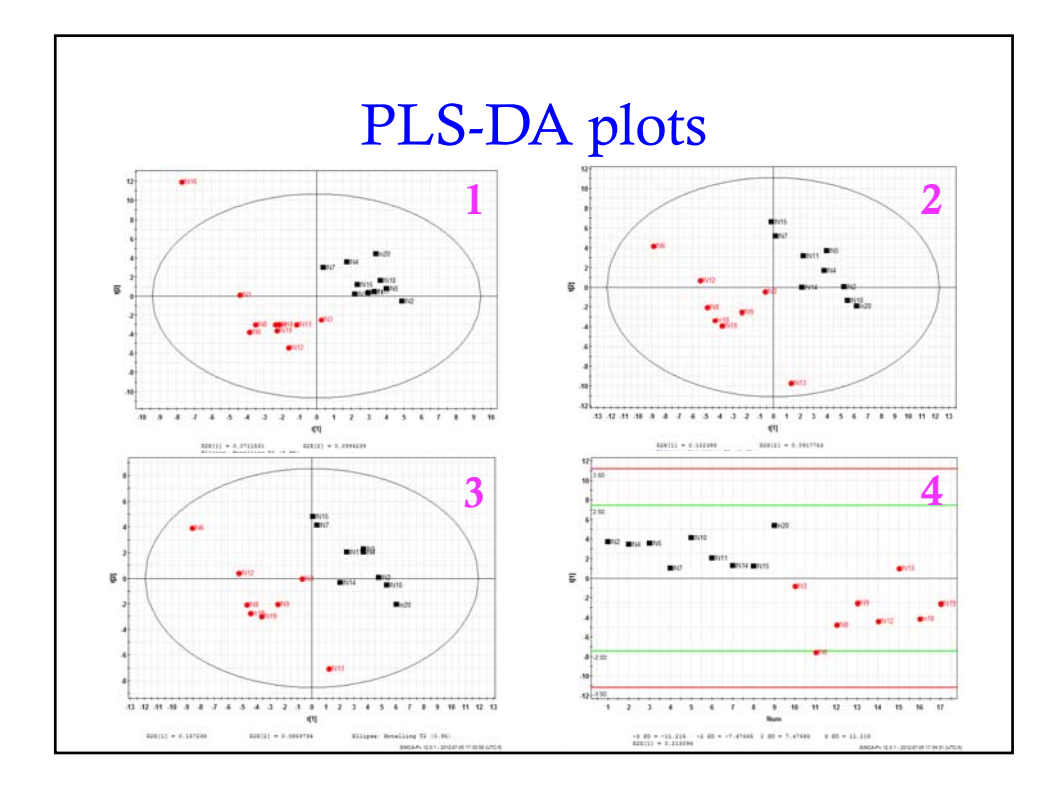

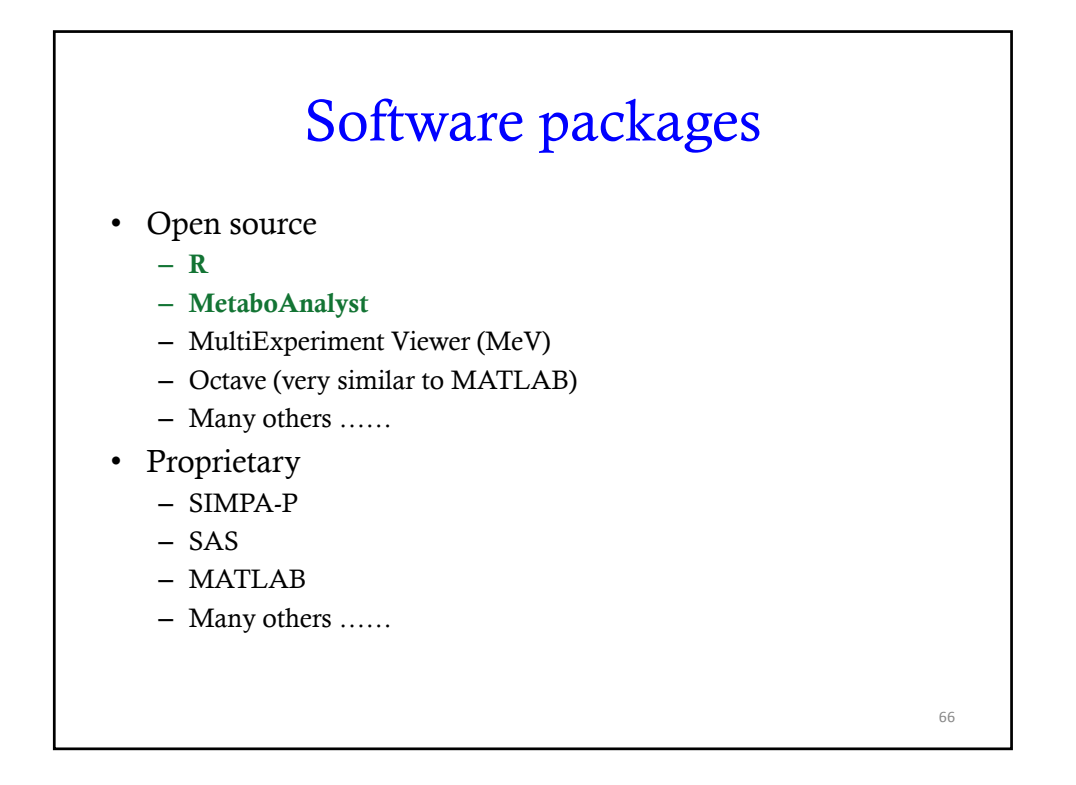

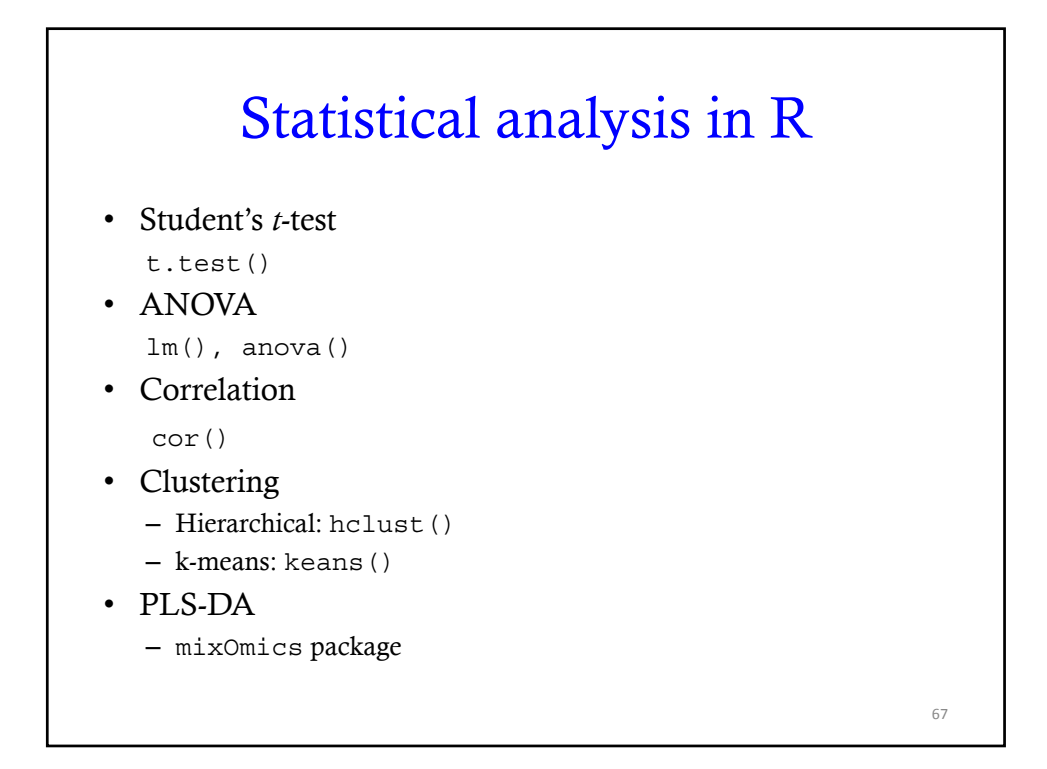

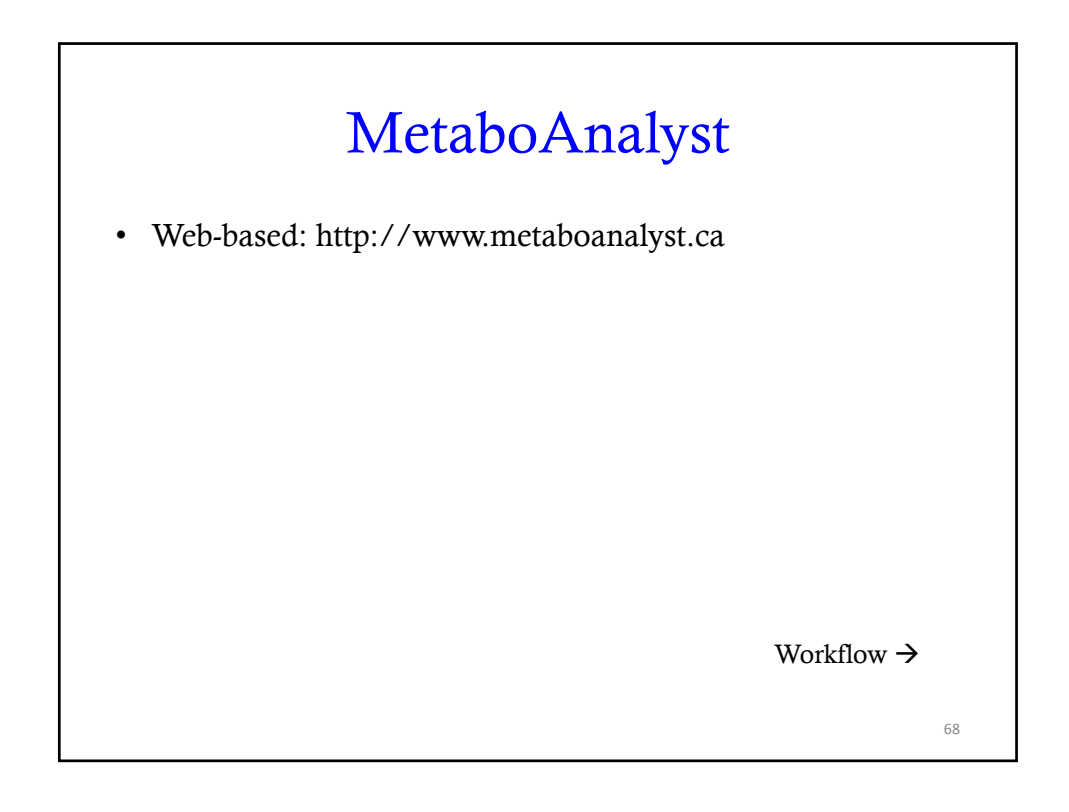

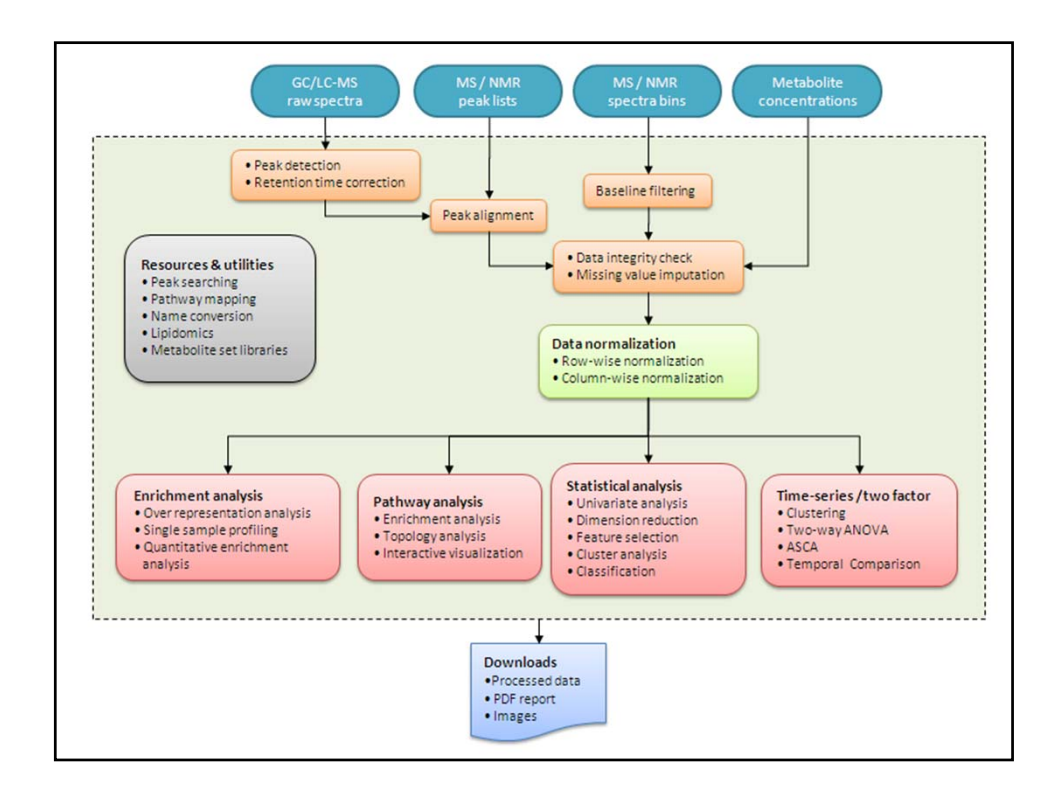

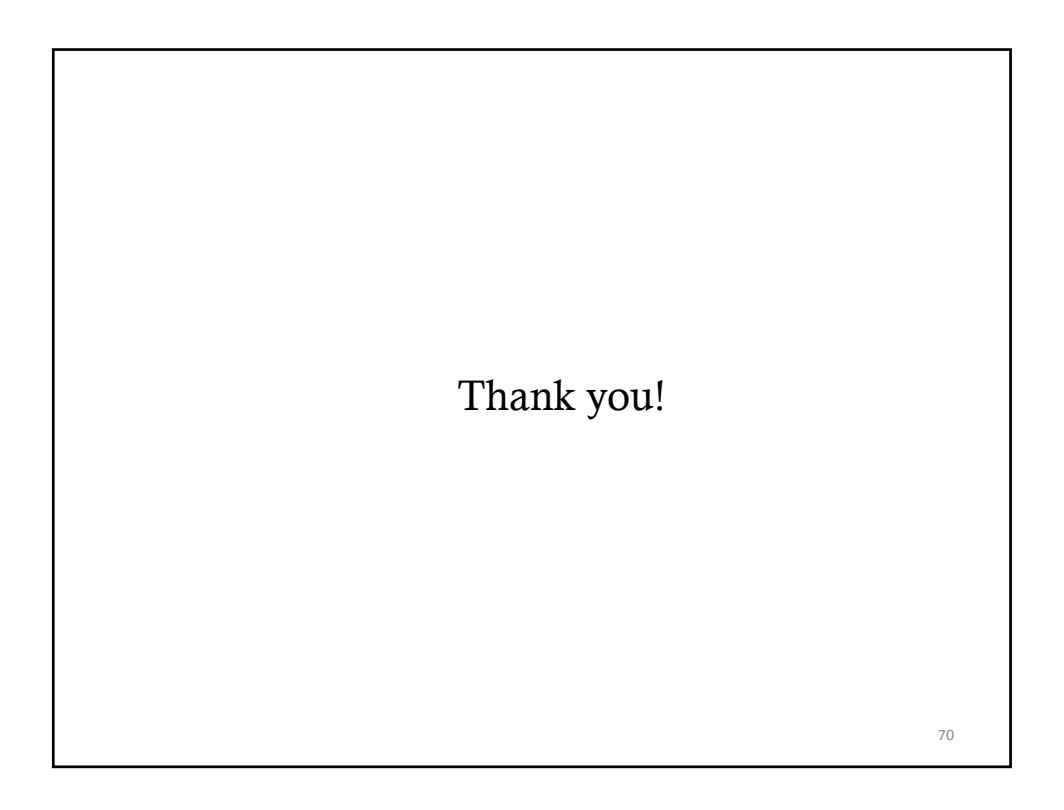

#### Two-sample *t*-test

• Degree of freedom for a two-sample *t*-test

$$
d.f. = \frac{\left(s_1^2 / n_1 + s_2^2 / n_2\right)^2}{\left(s_1^2 / n_1\right)^2 / \left(n_1 - 1\right) + \left(s_2^2 / n_2\right)^2 / \left(n_2 - 1\right)}
$$

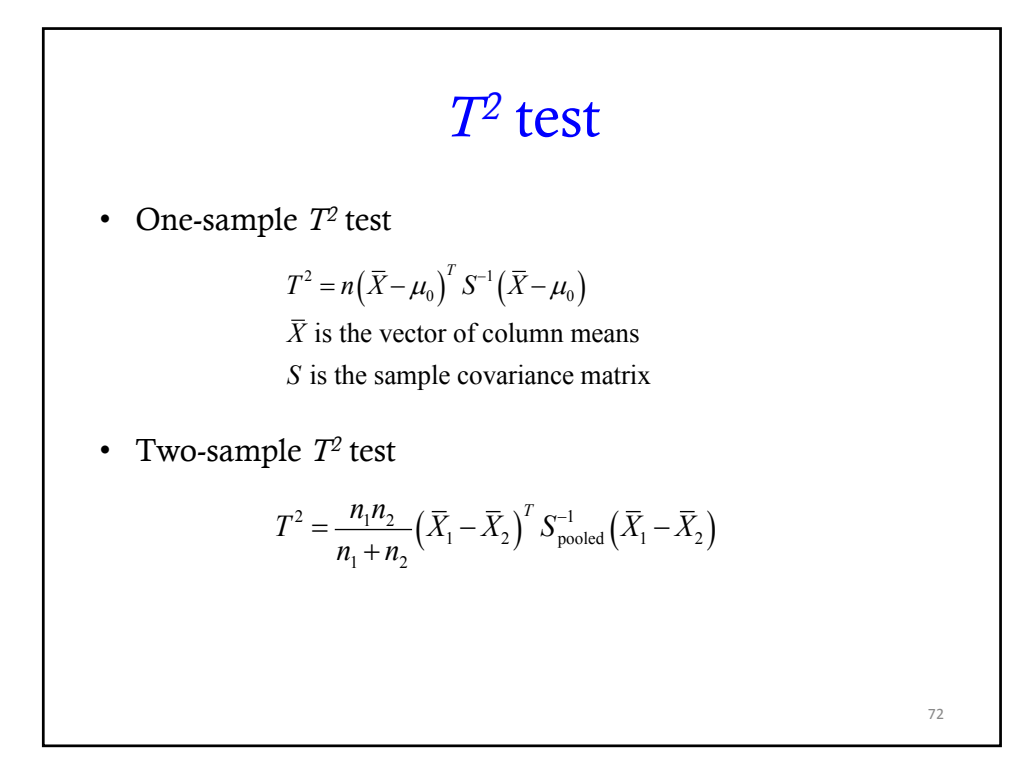

#### 1-way ANOVA

• Principle: The total variation in the data is partitioned into a portion that is due to random errors and a portion due to changes in the levels of the only factor.

Organize the measurements into an  $n \times k$  rectangular array  $\{x_{ij}\}.$ 

- $k =$  total number of levels
- $n =$  total number of observations for each level

Then  $\sum \sum (x_{ij} - \overline{x}_{.i})^2 = \sum n(\overline{x}_{.j} - \overline{x}_{.i})^2 + \sum \sum (x_{ij} - \overline{x}_{.j})^2$ 

where  $x_{ii}$  denotes the "grand" or "overall" mean.

 $\sum_{i=1}^{n} (x_{ij} - \overline{x}_{..})^2 = \sum_{j=1}^{k}$ 

*x*. *<sup>j</sup>* denotes the mean for the *j*th level.

 $\sum_{j=1}^k \sum_{i=1}^n$  $\sum^k$ 

This equation is also written as

 $SS_{total} = SS_{treatment} + SS_{err}$  *(3)* 

*i*=1  $\sum_{j=1}^k \sum_{i=1}^n$ 

 $\sum_{j=1}^{k} n (\bar{x}_{j} - \bar{x}_{j})^{2} + \sum_{j=1}^{k}$ 

#### 1-way ANOVA

- The sums of squares  $SS_{treatment}$  and  $SS_{err}$  previously computed for the one-way ANOVA are used to form two mean squares, one for treatments and the second for error. These mean squares are denoted by  $MS_{treatment}$  and  $MS_{err}$ , respectively. These are typically displayed in a tabular form, known as an ANOVA Table. The ANOVA table also shows the statistics used to test hypotheses about the population means.
- $\bullet$  The mean squares are:

 $MS_{treatment} = SS_{treatment}/DF_{treatment}$  $MS_{err} = SS_{err/DF_{err}}$ 

• The test statistic, used in testing the equality of treatment means is:

$$
F = \frac{MS_{treatment}}{MS_{err}}
$$

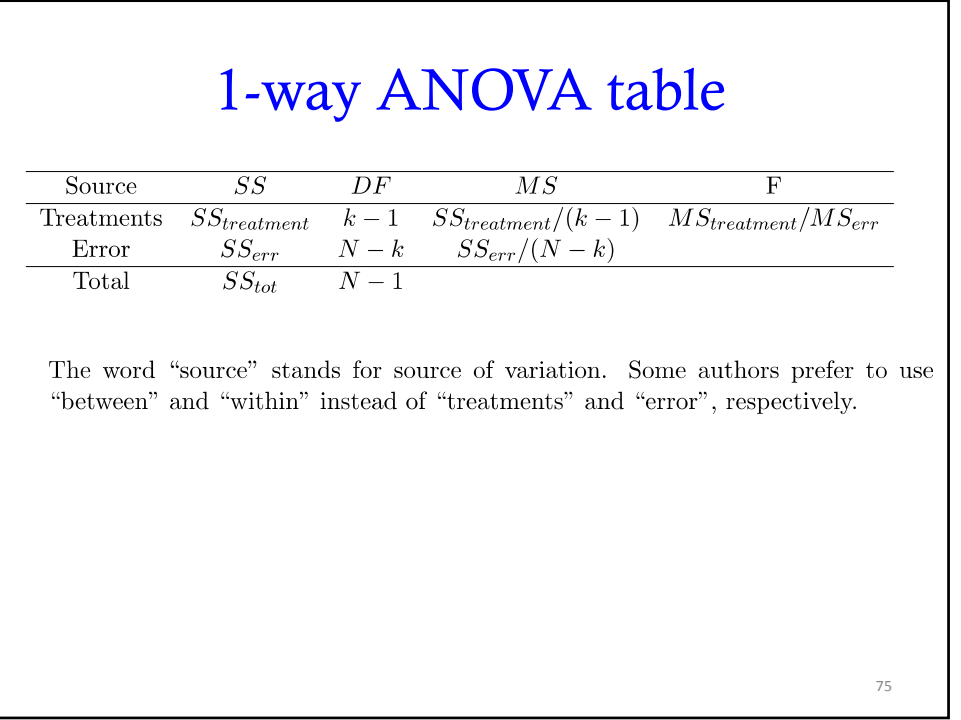